## **AIX General Performance Tuning**

Common Session 560532 Oct 4, 2010 – 2.15pm Director's Room 1

> **Jaqui Lynch Jaqui Solutions Architect Forsythe Technology Inc. lynchj@forsythe.com**

> > **PORSYTHE**

**Agenda** • Page space • Some Pointers • Starter set of tunables • Determining what to set tunables to • Memory tuning • Network • Volume groups and filesystems • Performance Tools **PORSYTHE** 

2

1

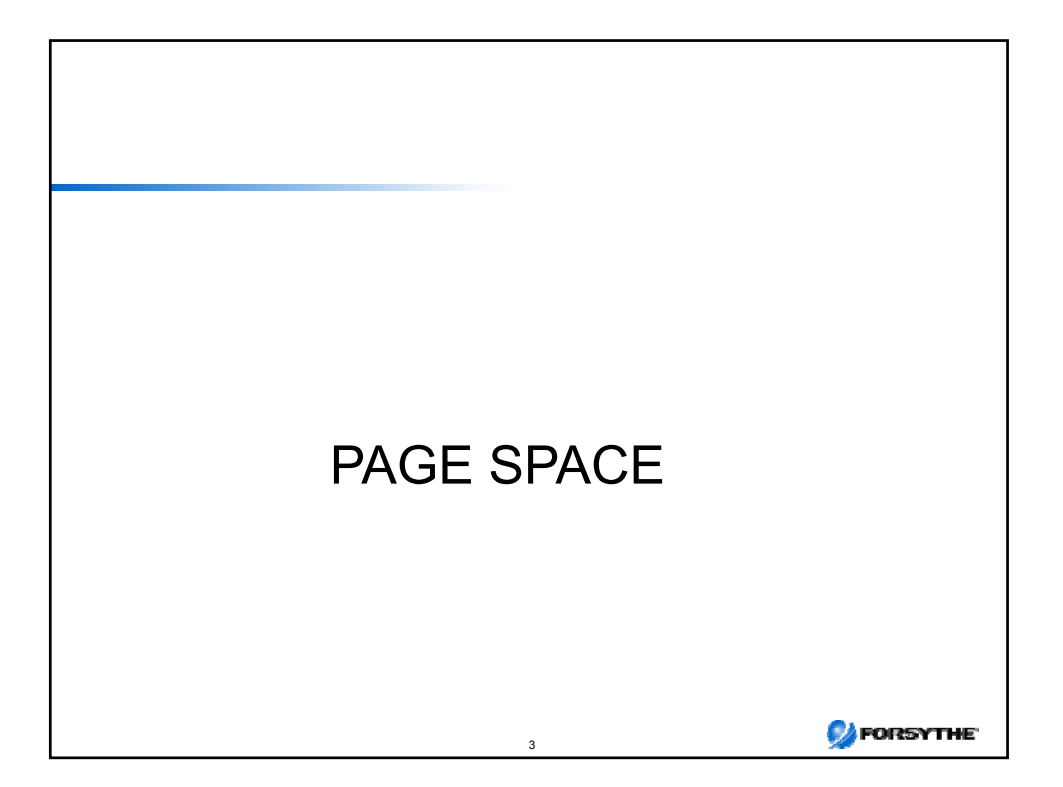

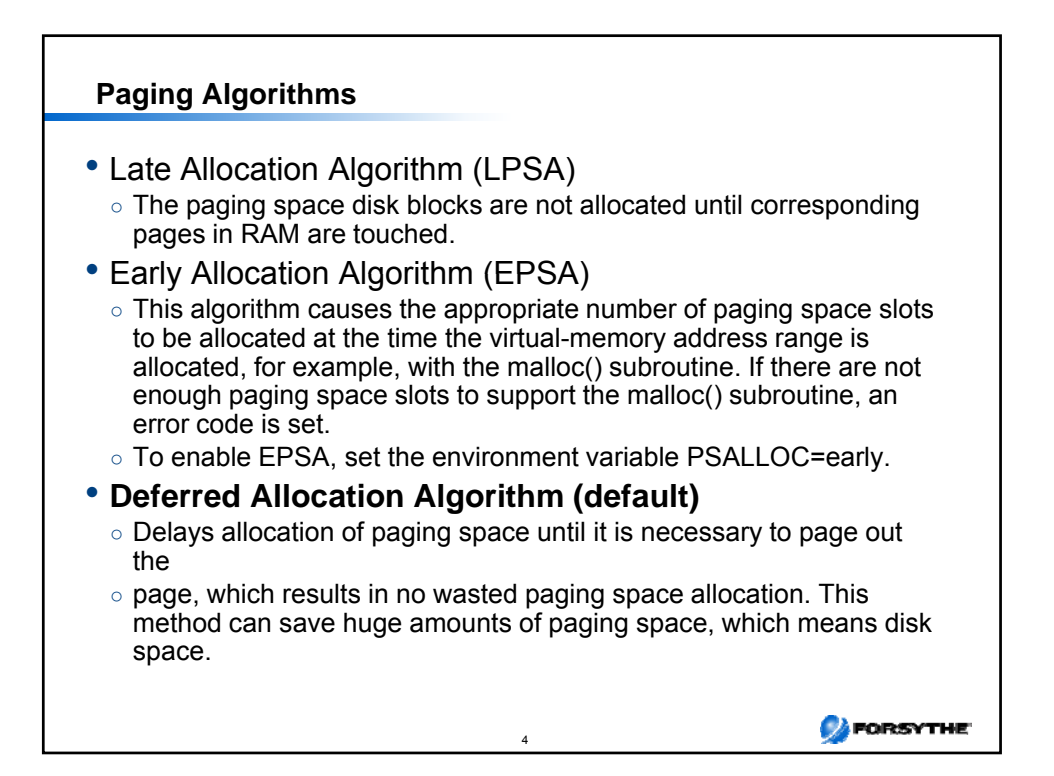

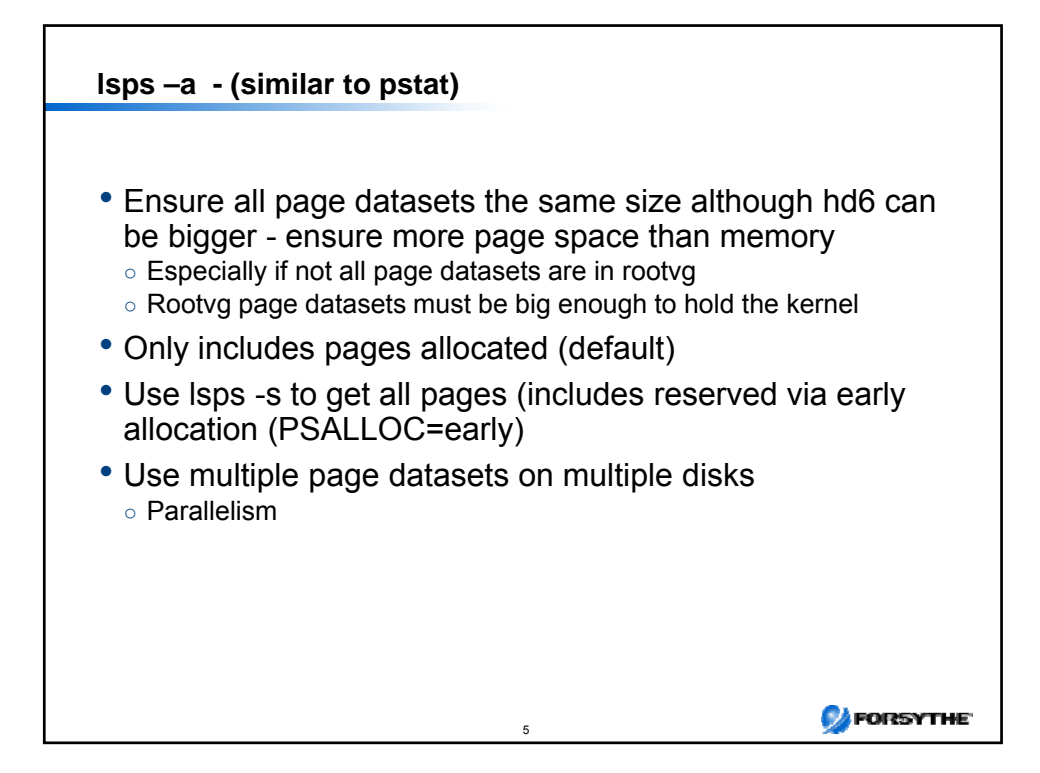

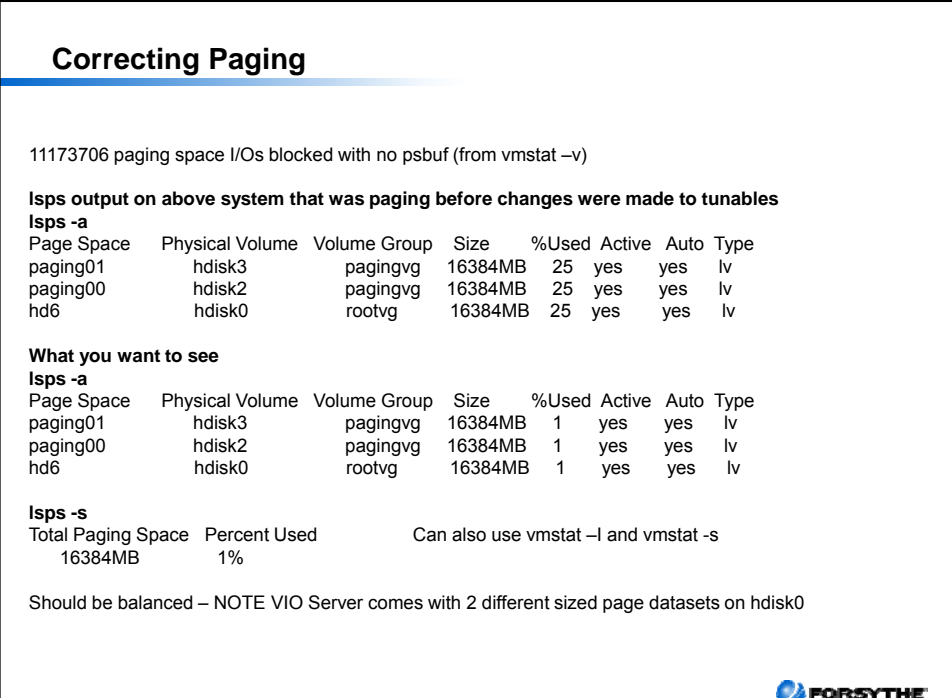

6

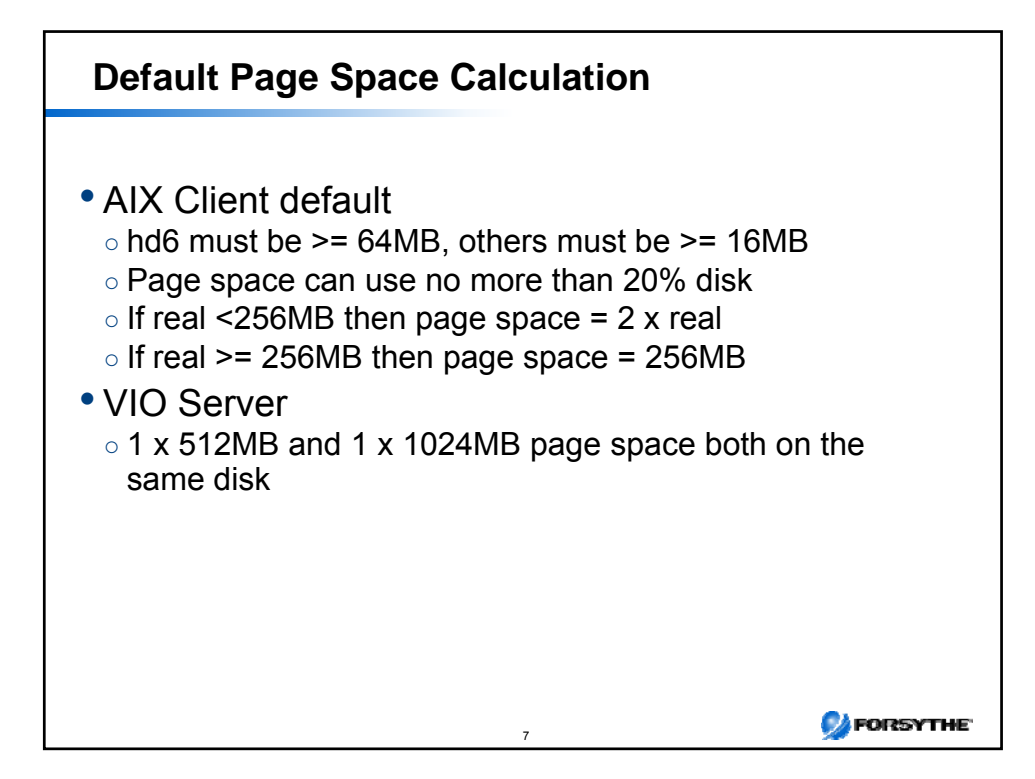

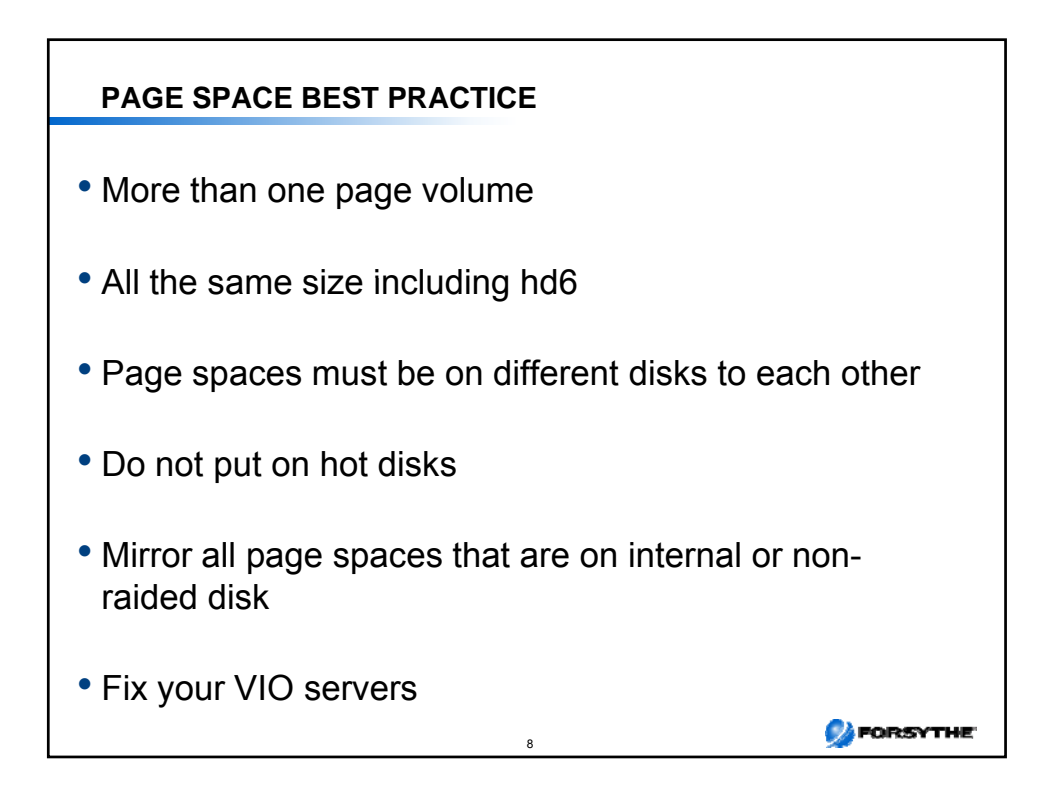

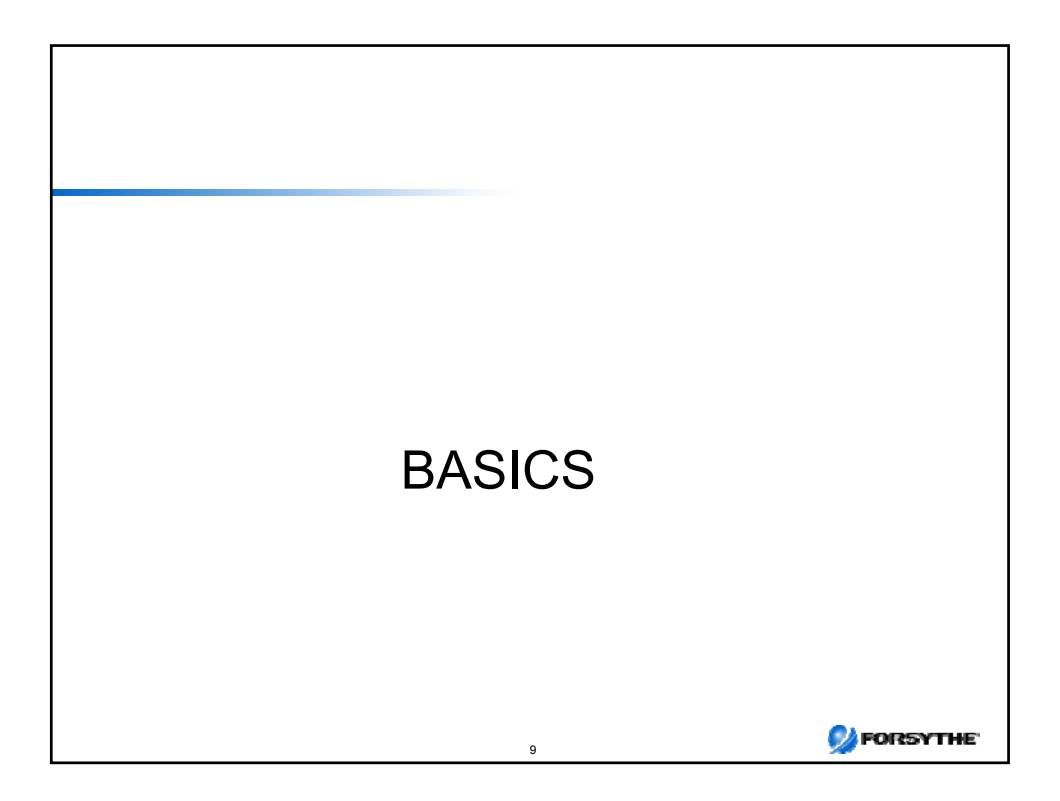

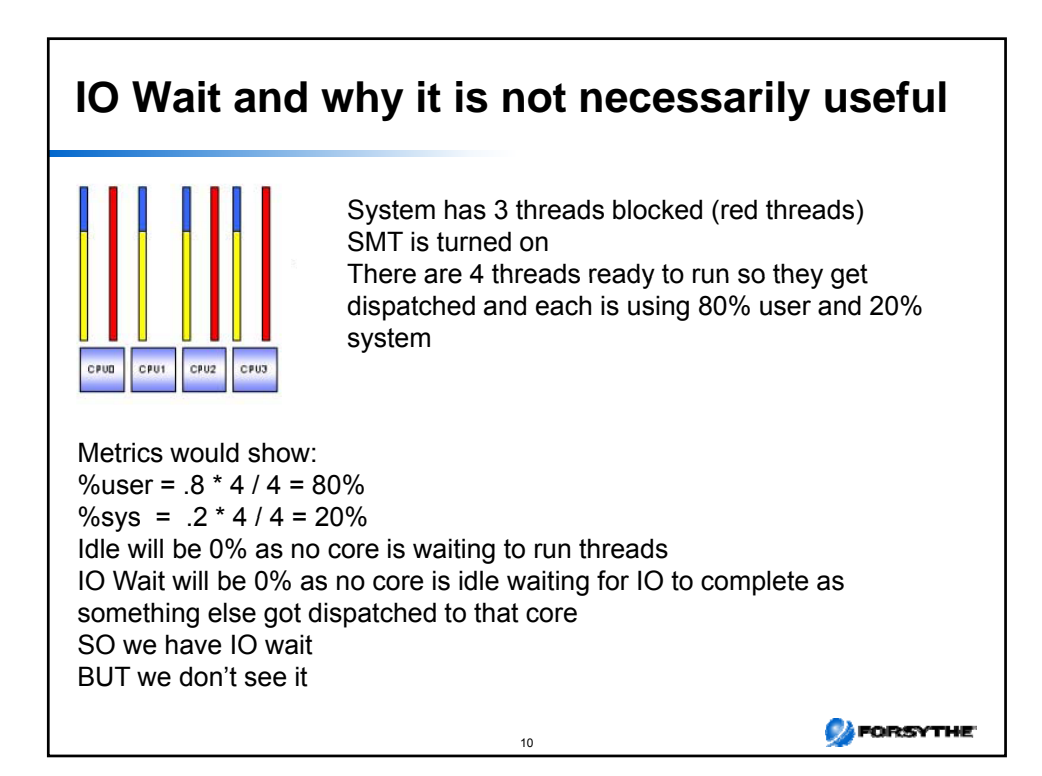

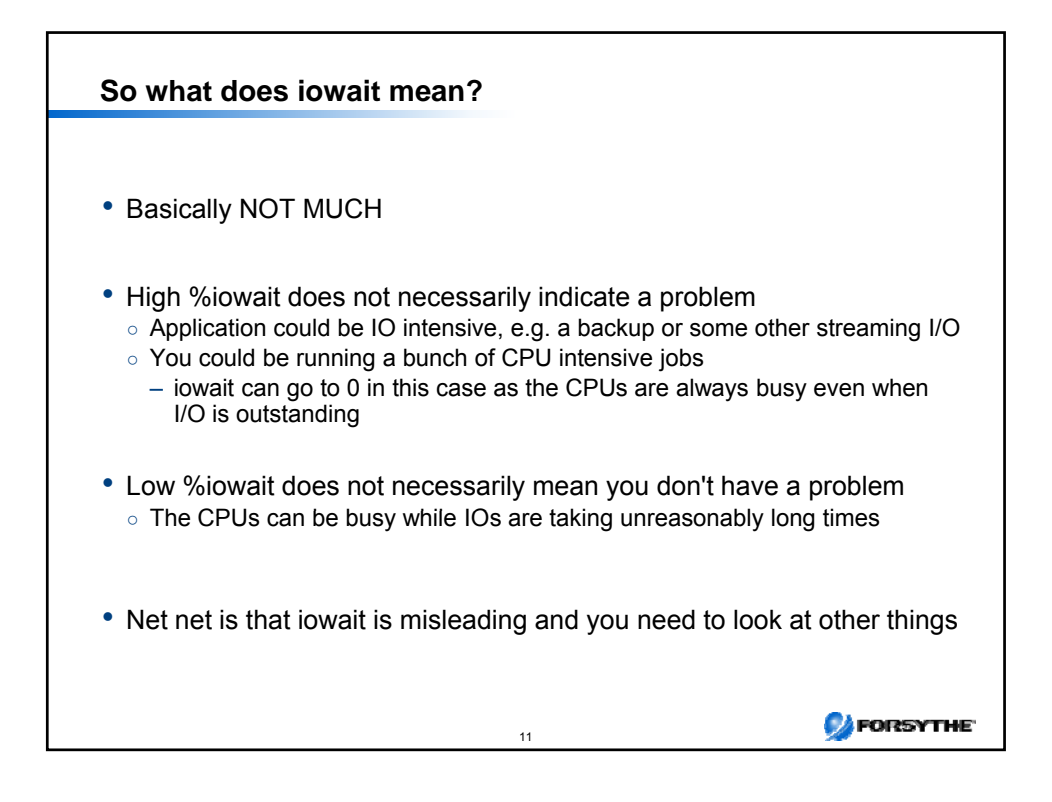

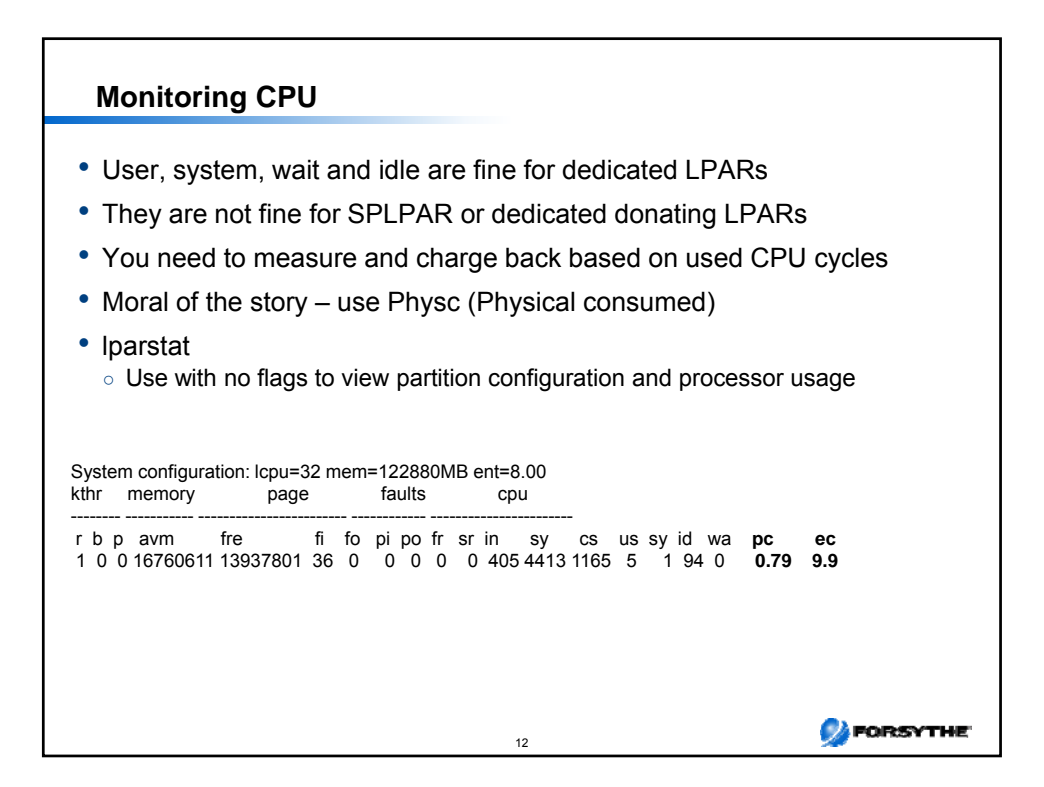

## **Terms to understand – 1/2**

• Process

 $\circ$  A process is an activity within the system that is started with a command, a shell script, or another process.

• Run Queue

○ Each CPU has a dedicated run queue. A run queue is a list of runnable threads, sorted by thread priority value. There are 256 thread priorities (zero to 255). There is also an additional global run queue where new threads are placed.

• Time Slice

○ The CPUs on the system are shared among all of the threads by giving each thread a certain slice of time to run. The default time slice of one clock tick is 10 ms

13

PORSYTHE

## **Terms to understand – 2/2** • Cache Coherency ○ All processors work with the same virtual and real address space and share the same real memory. However, each processor may have its own cache, holding a small subset of system memory. To guarantee cache coherency the processors use a snooping logic. Each time a word in the cache of a processor is changed, this processor sends a broadcast message over the bus. The processors are "snooping" on the bus, and if they receive a broadcast message about a modified word in the cache of another processor, they need to verify if they hold this changed address in their cache. If they do, they invalidate this entry in their cache. • Processor Affinity o If a thread is running on a CPU and gets interrupted and redispatched, the thread is placed back on the same CPU (if possible) because the processor's cache may still have lines that belong to the thread. If it is dispatched to a different CPU, the thread may have to get its information from main memory. Alternatively, it can wait until the CPU where it was previously running is available, which may result in a long delay. ○ AIX automatically tries to encourage processor affinity by having one run queue per CPU. Processor affinity can also be forced by binding a thread to a processor with the bindprocessor command. CPUs in the system.**D**FORSYTHE 14

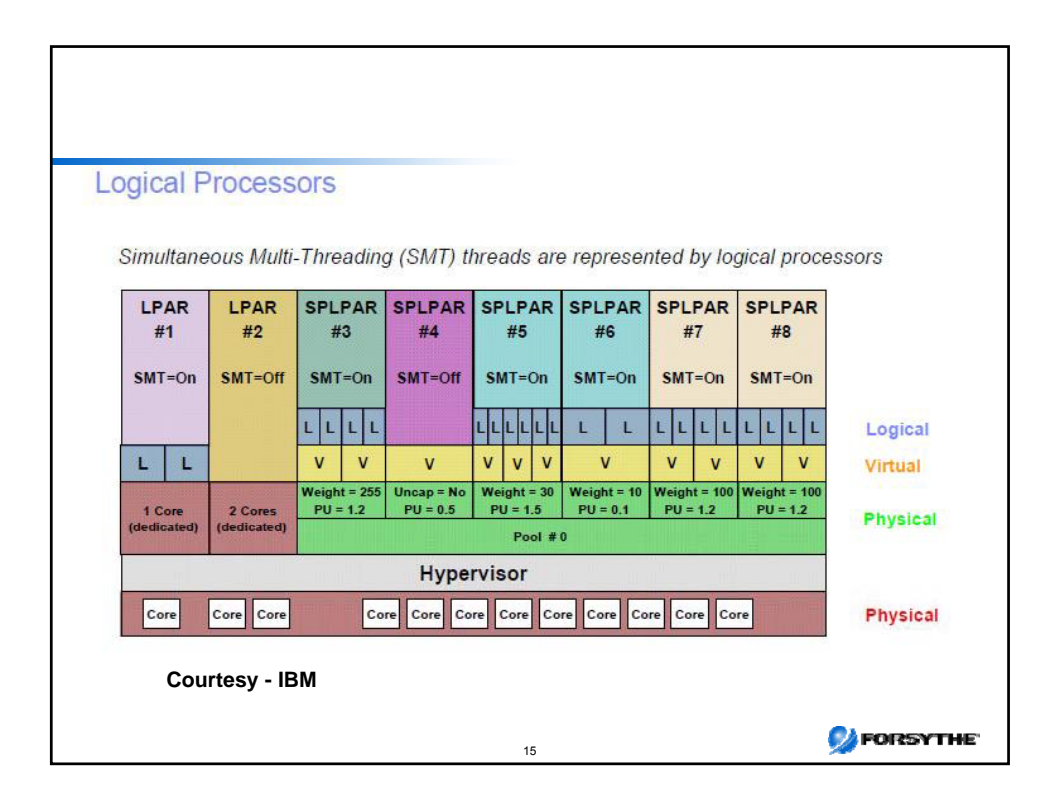

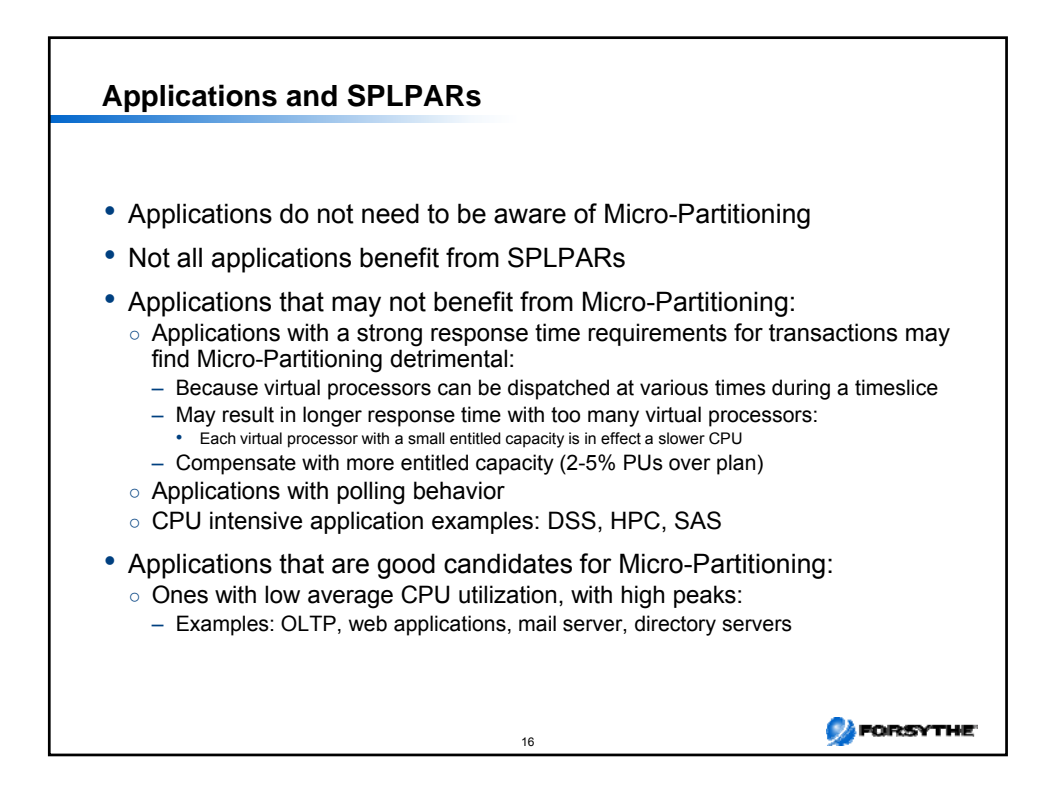

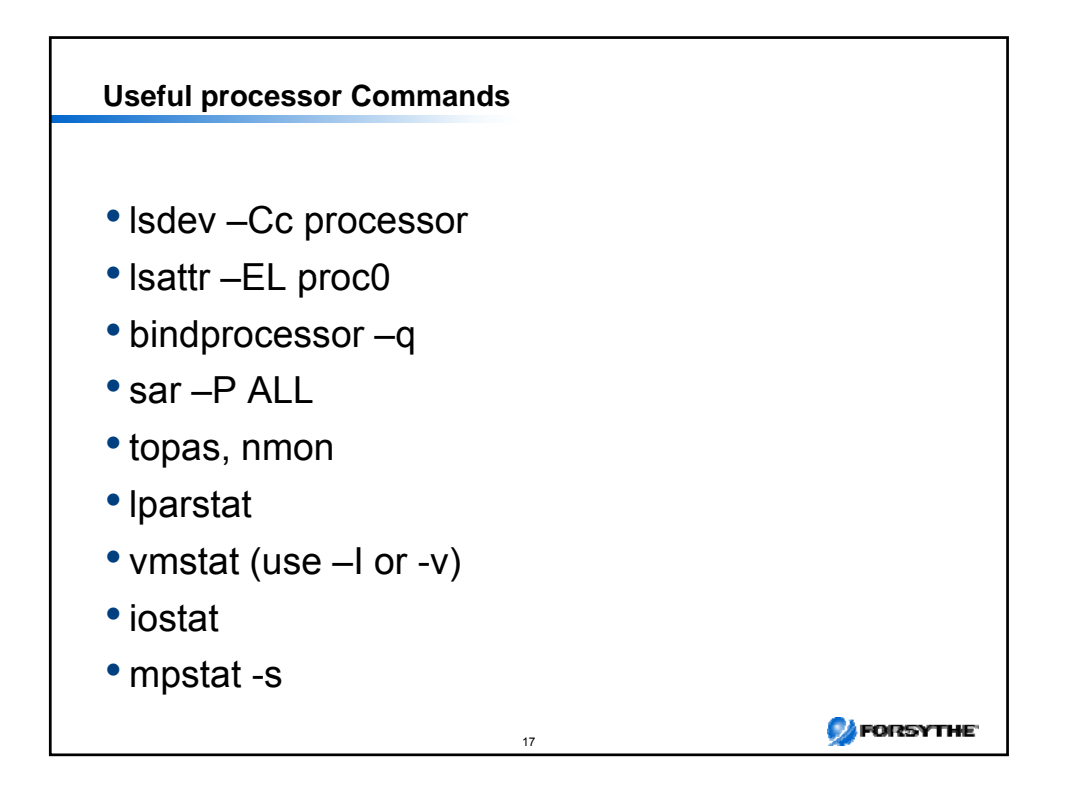

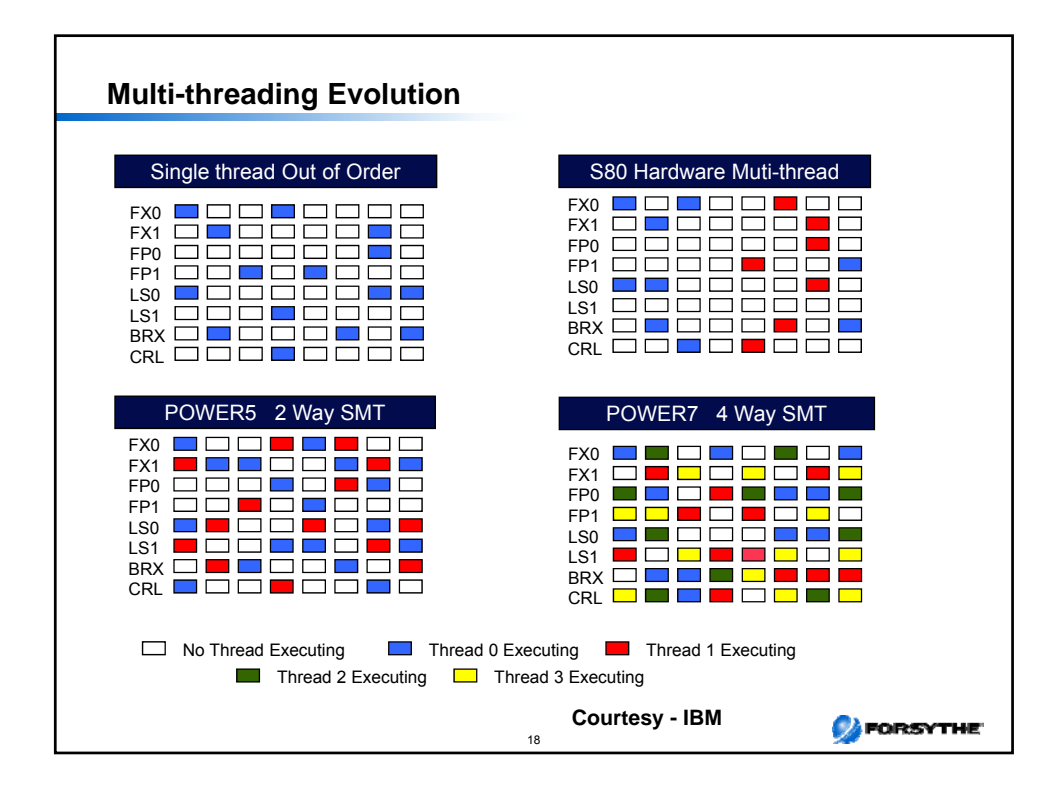

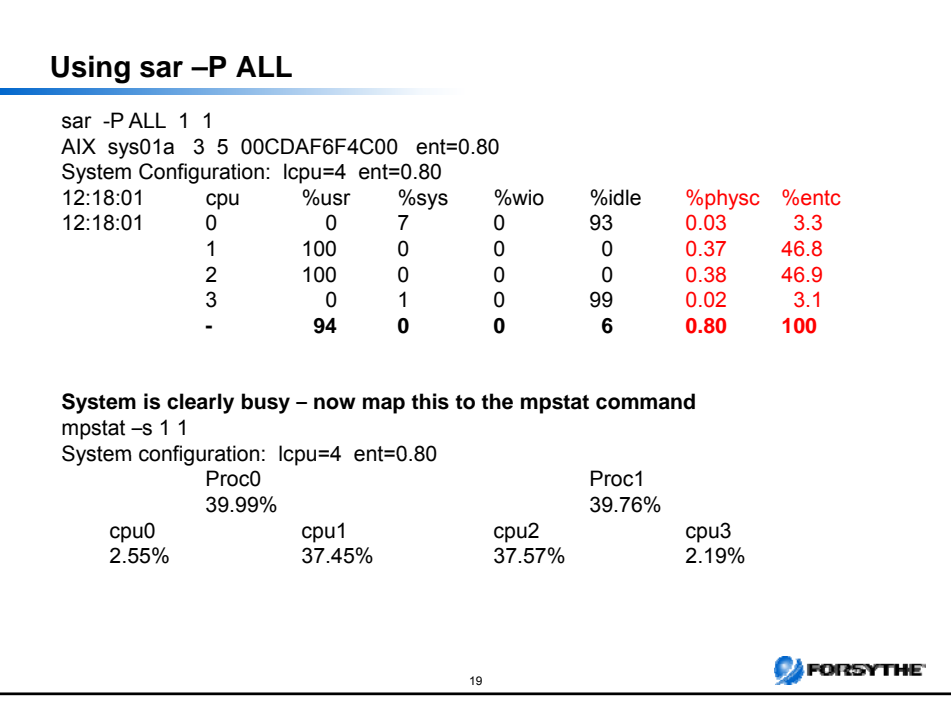

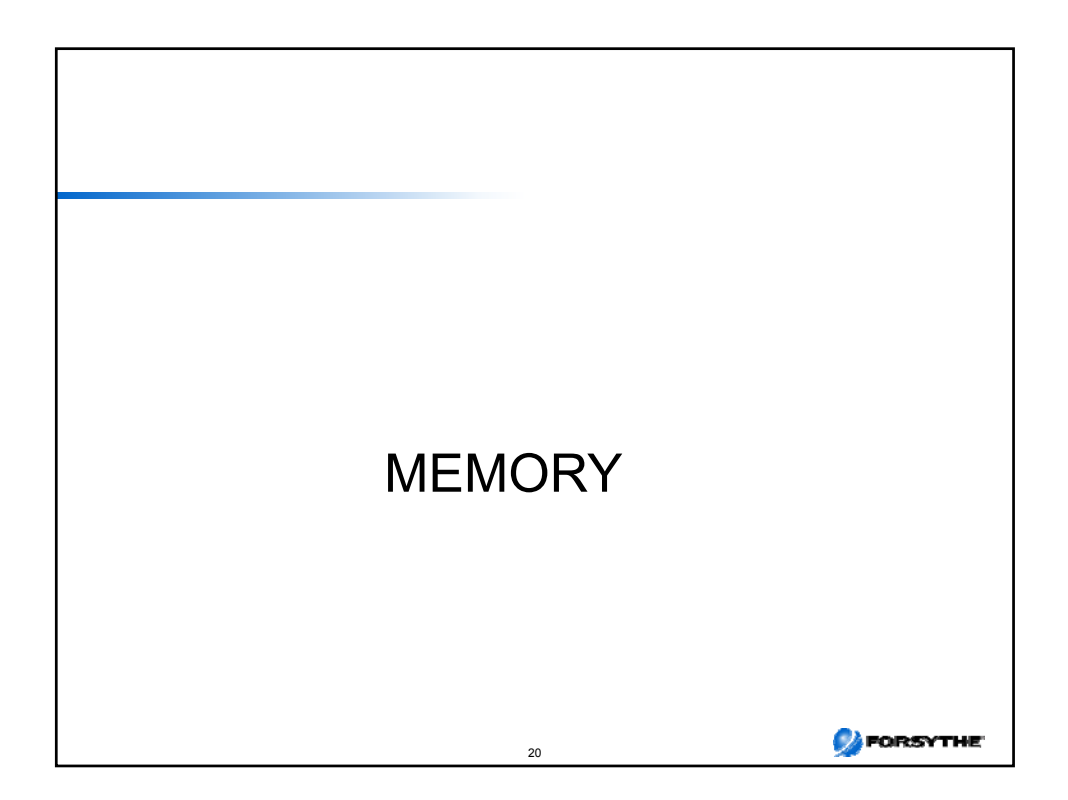

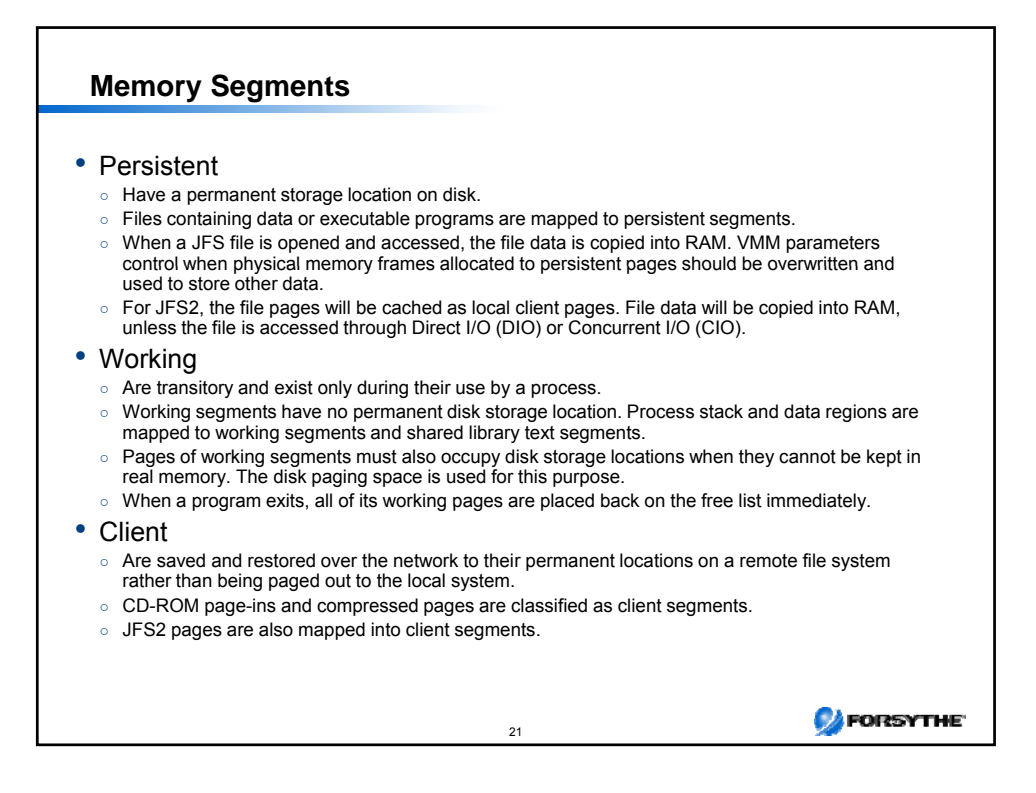

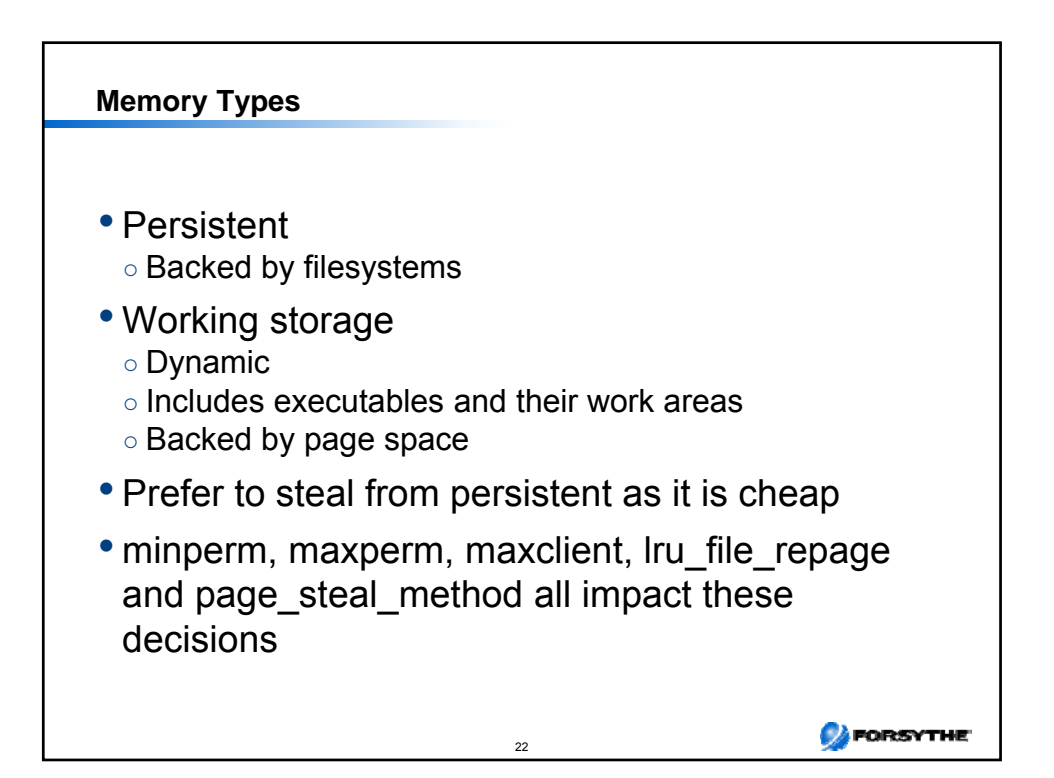

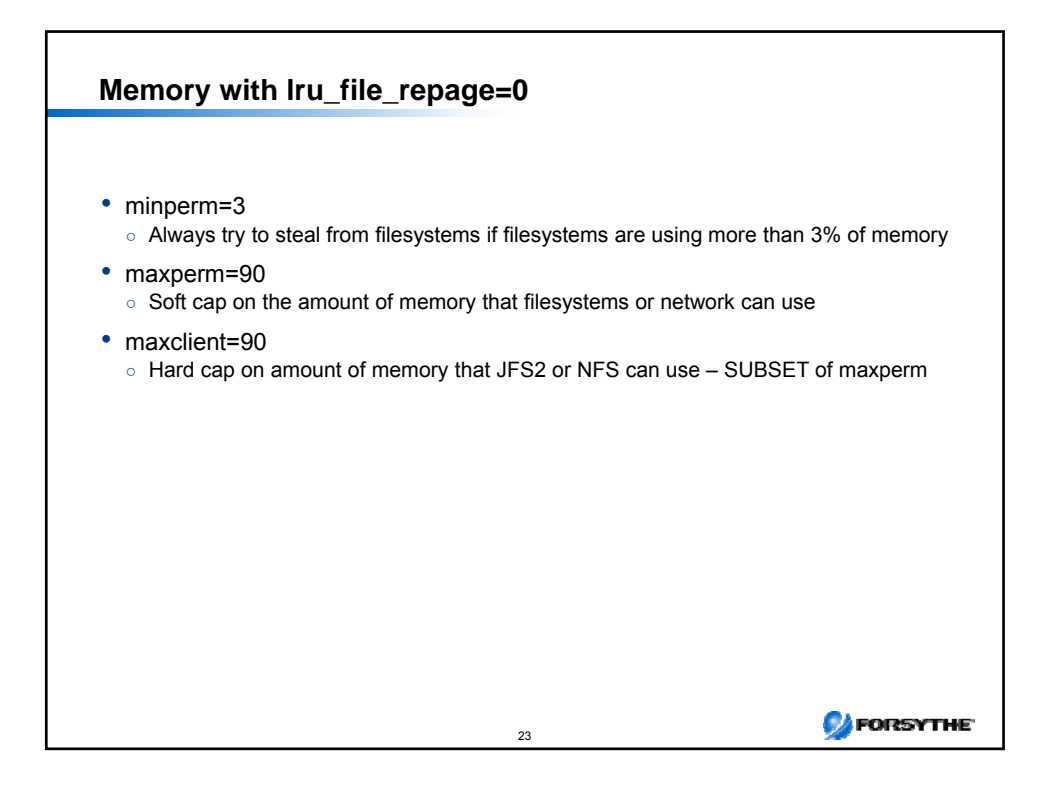

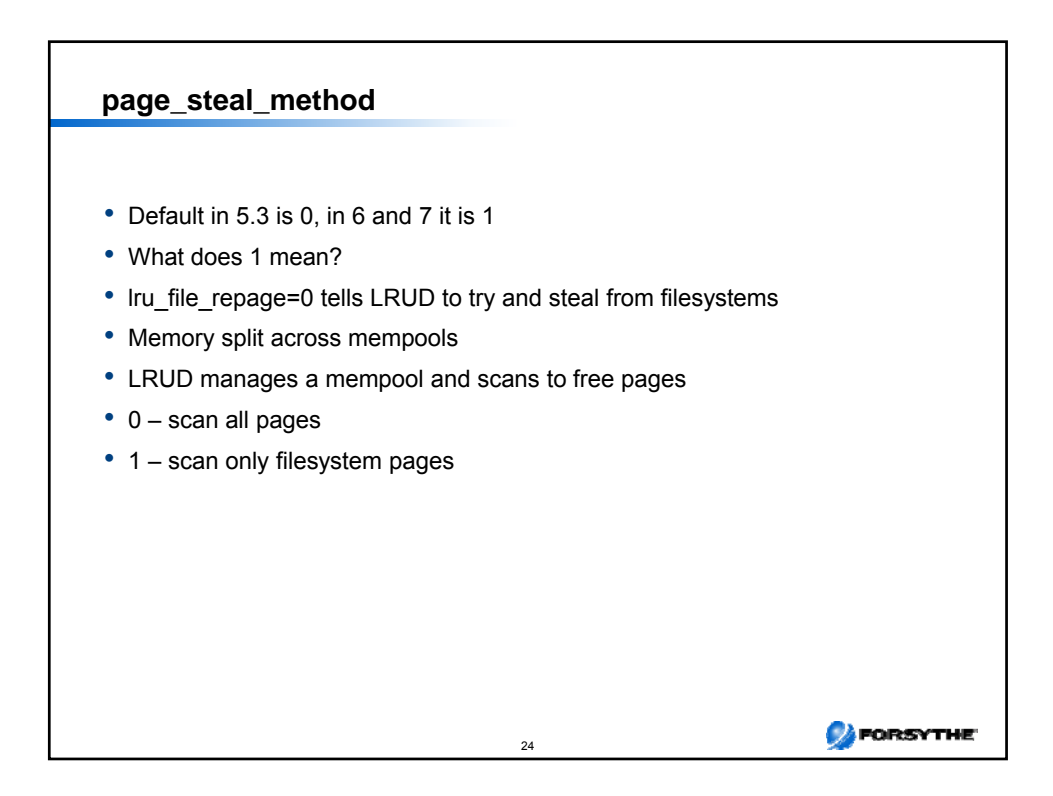

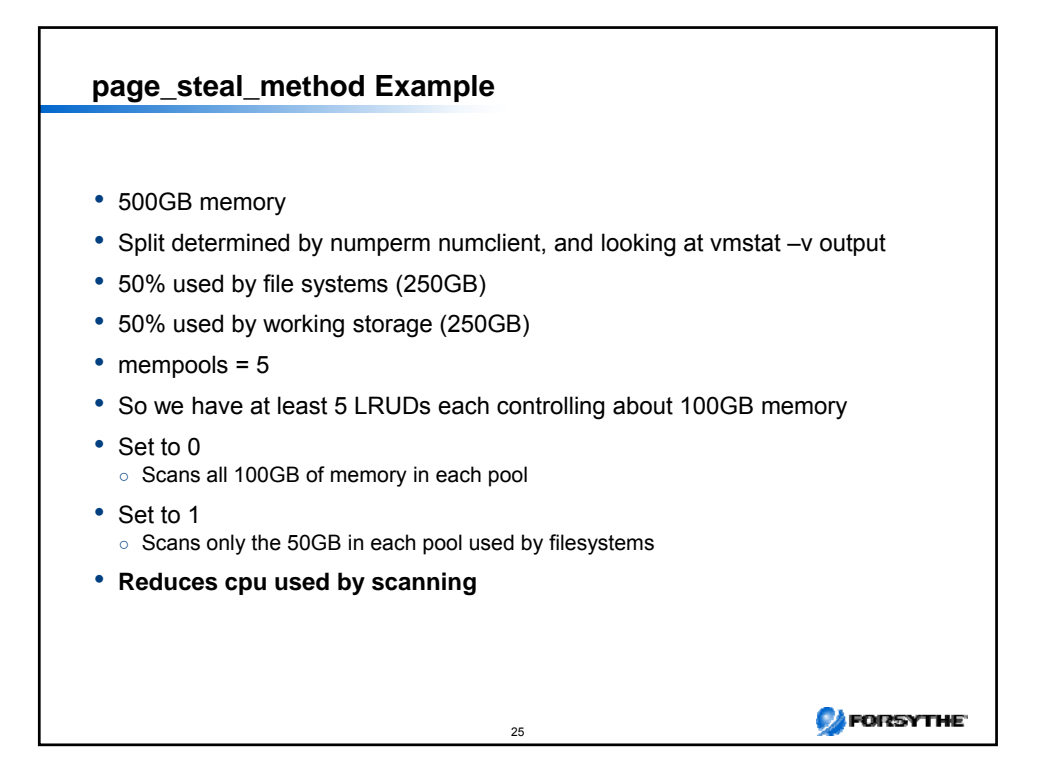

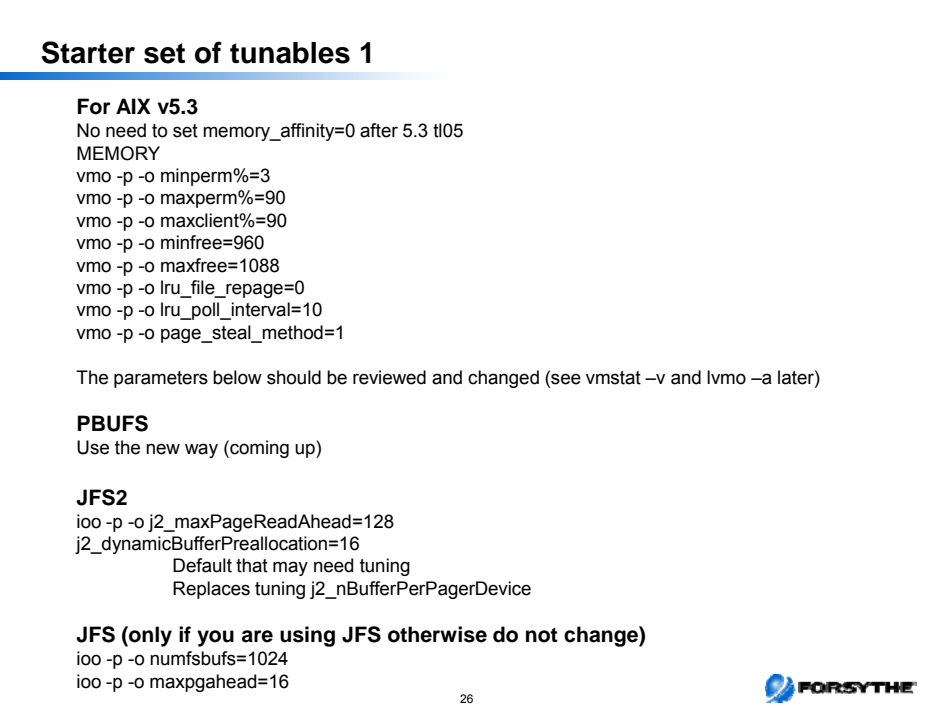

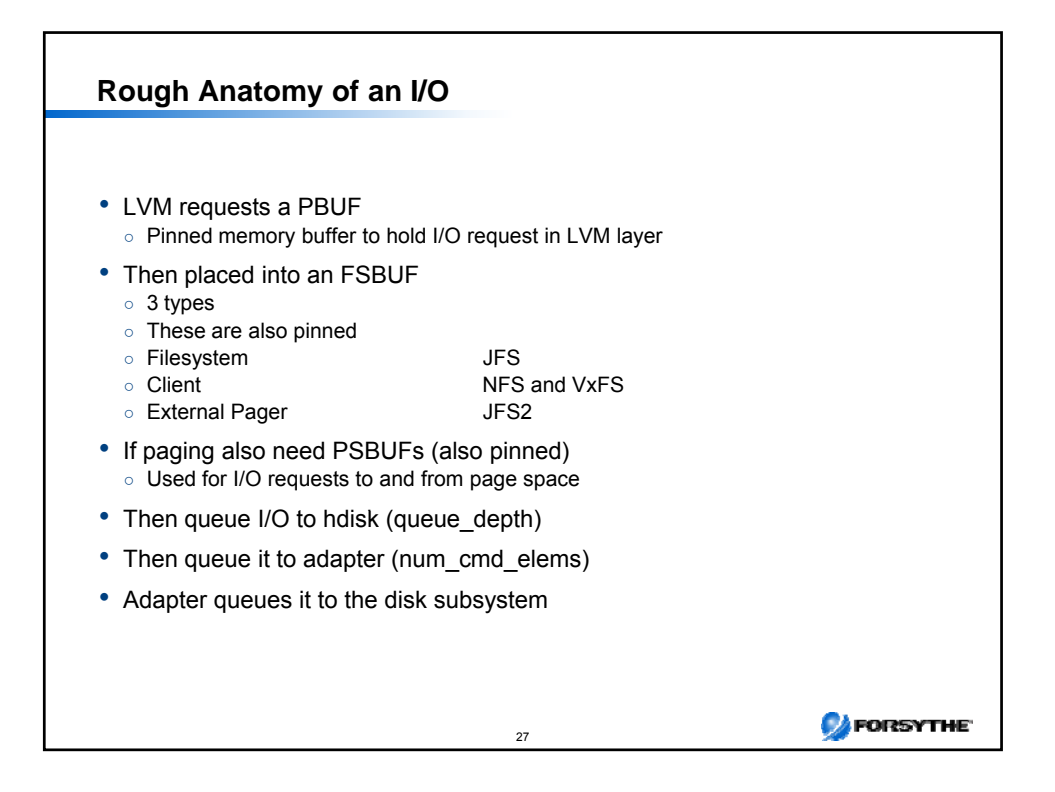

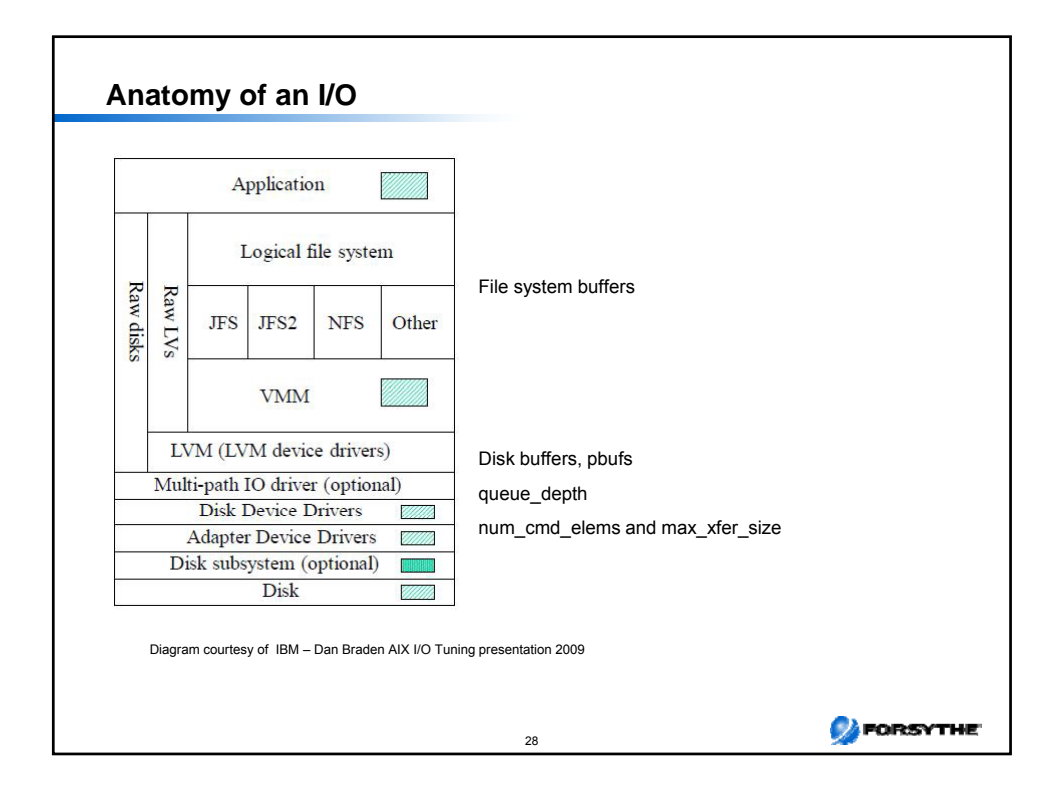

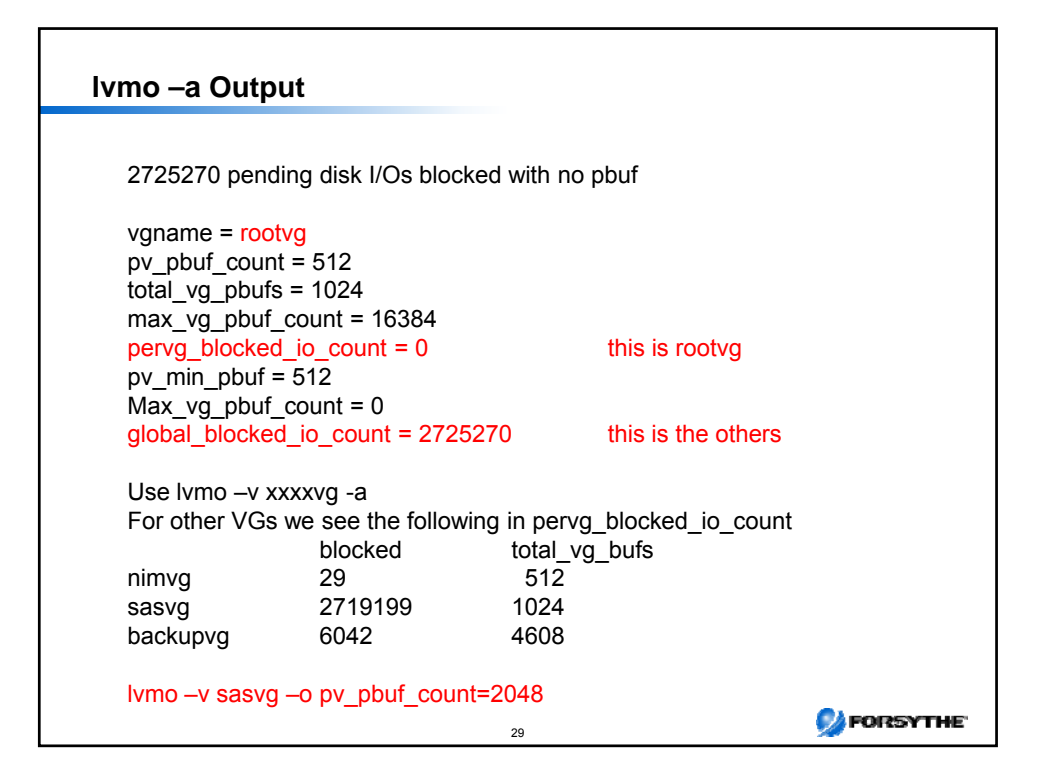

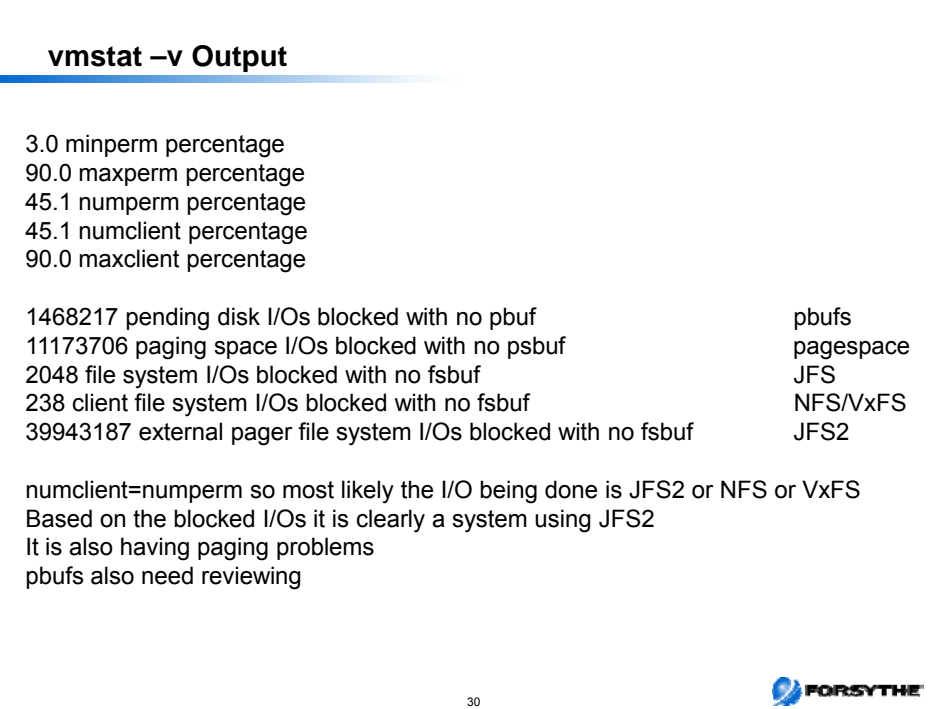

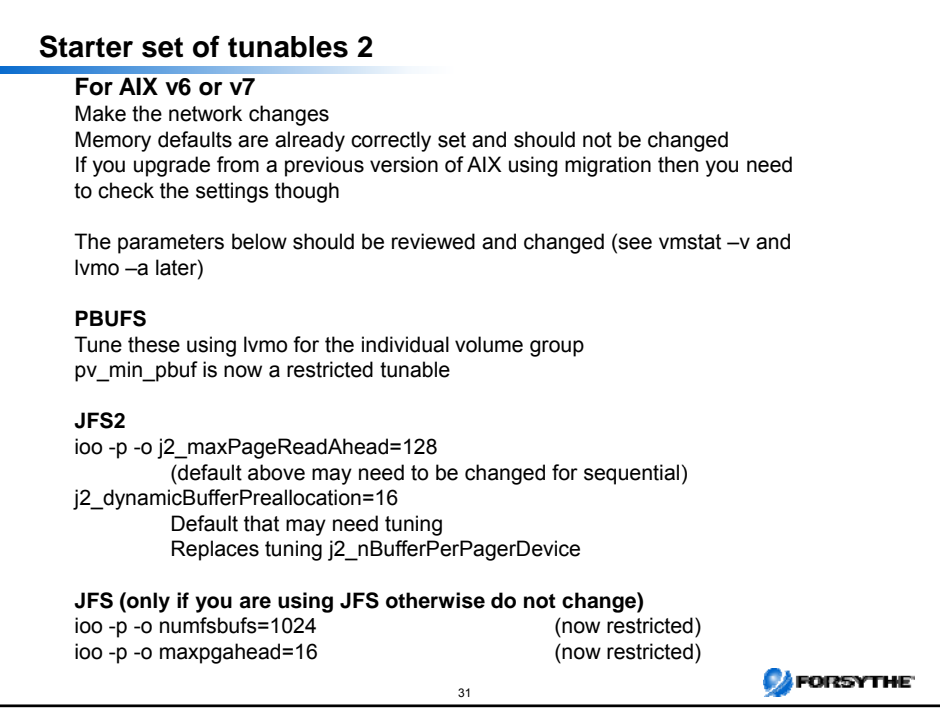

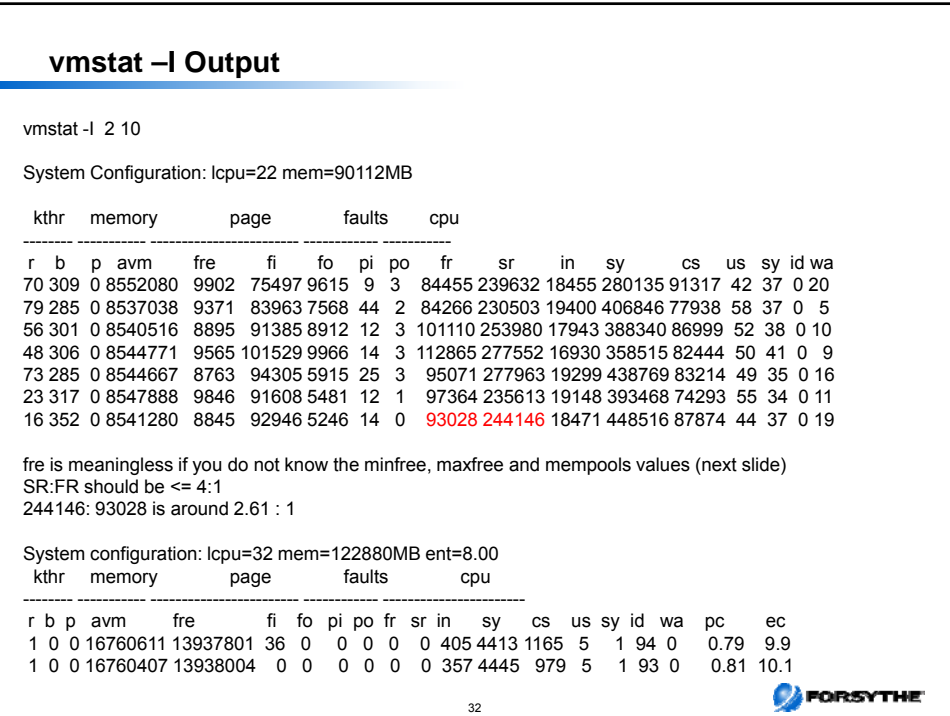

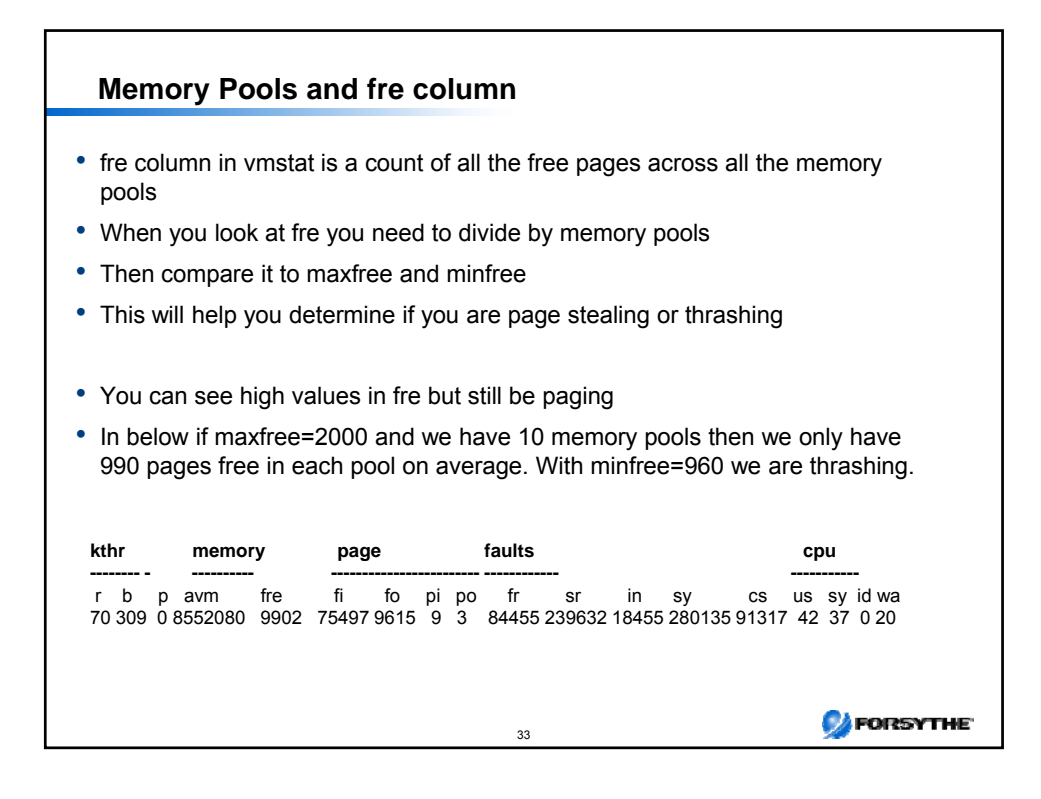

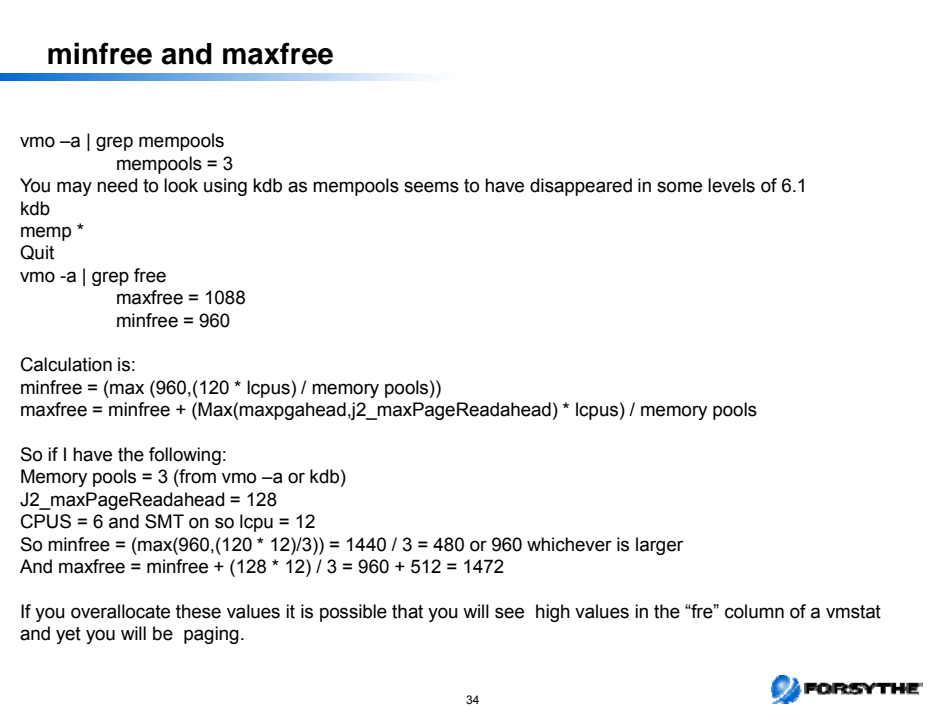

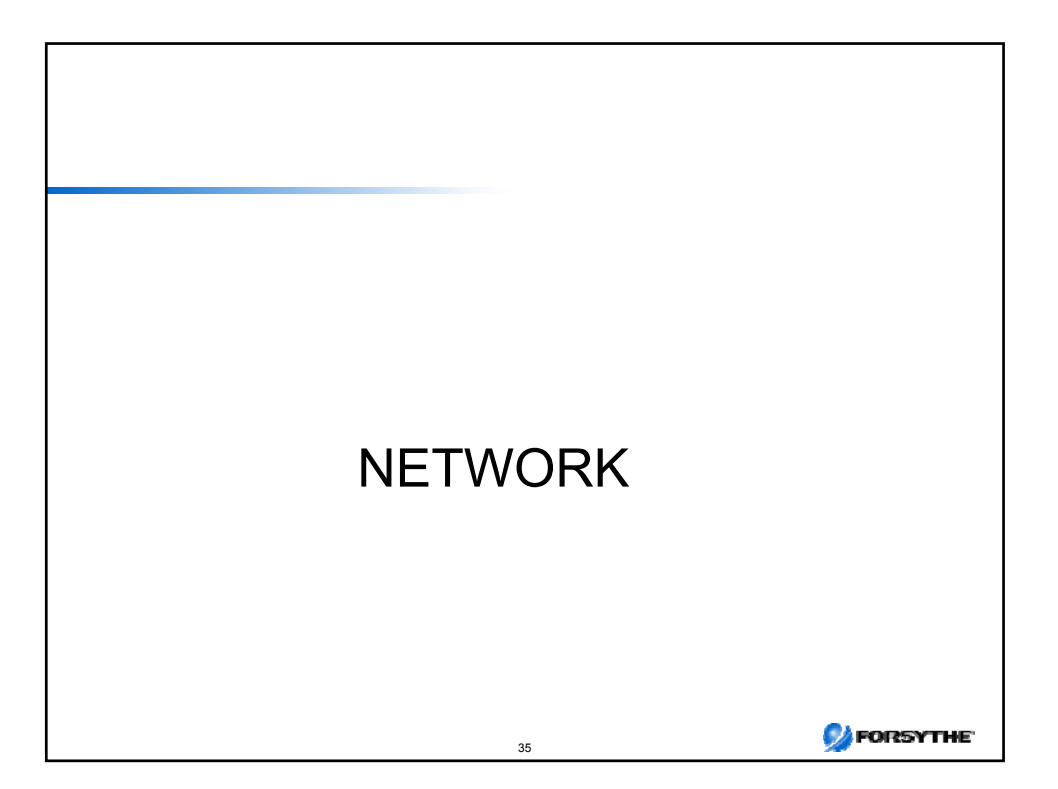

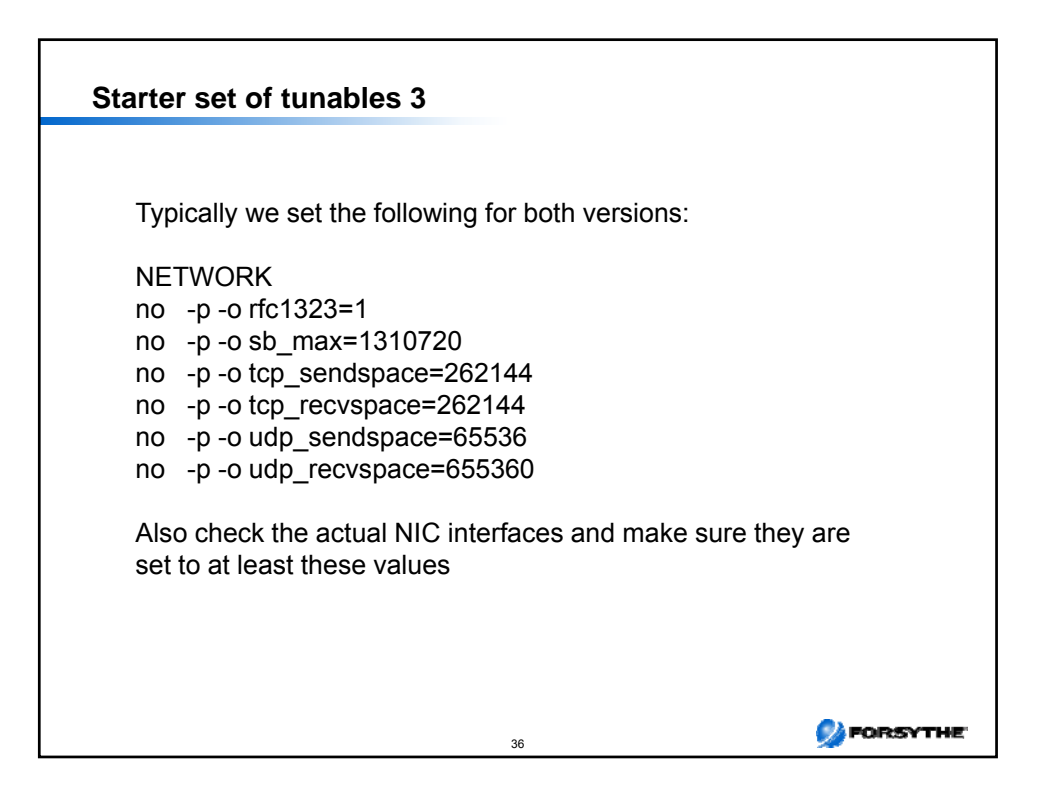

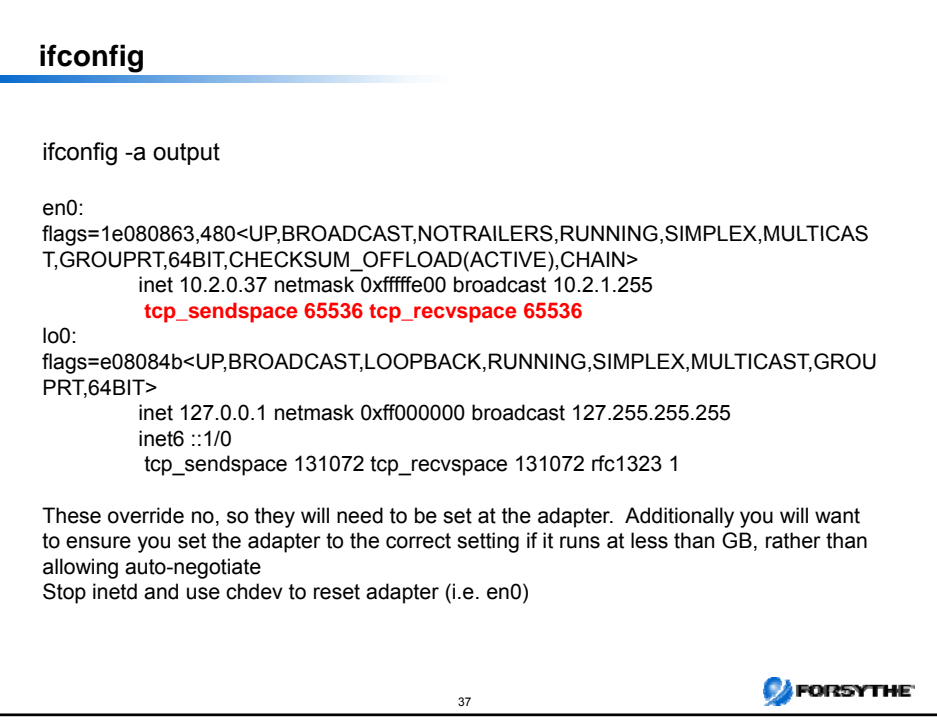

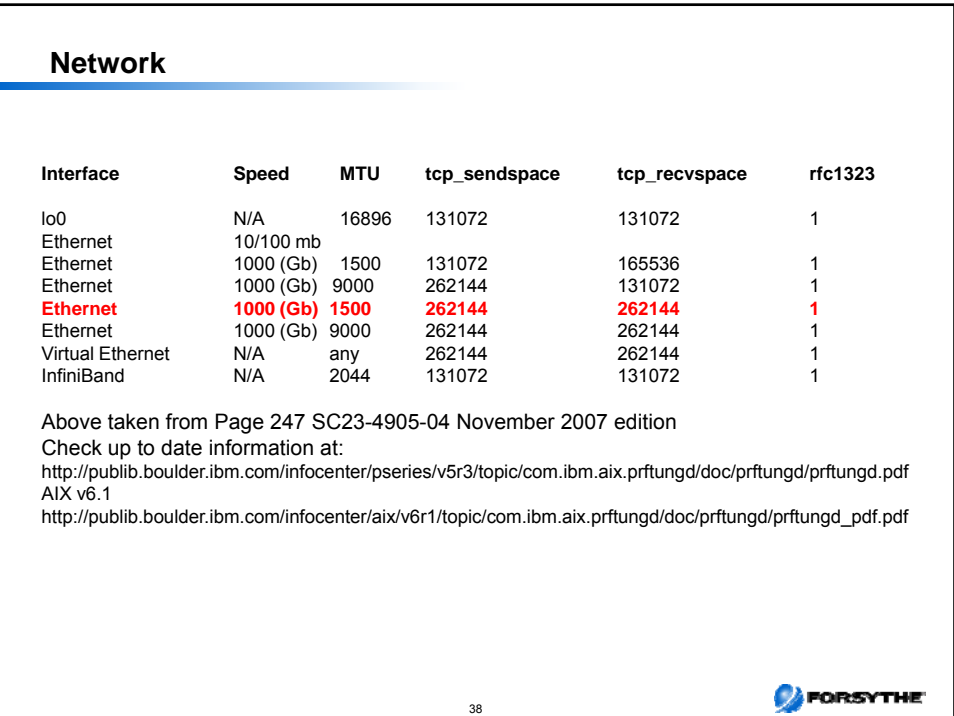

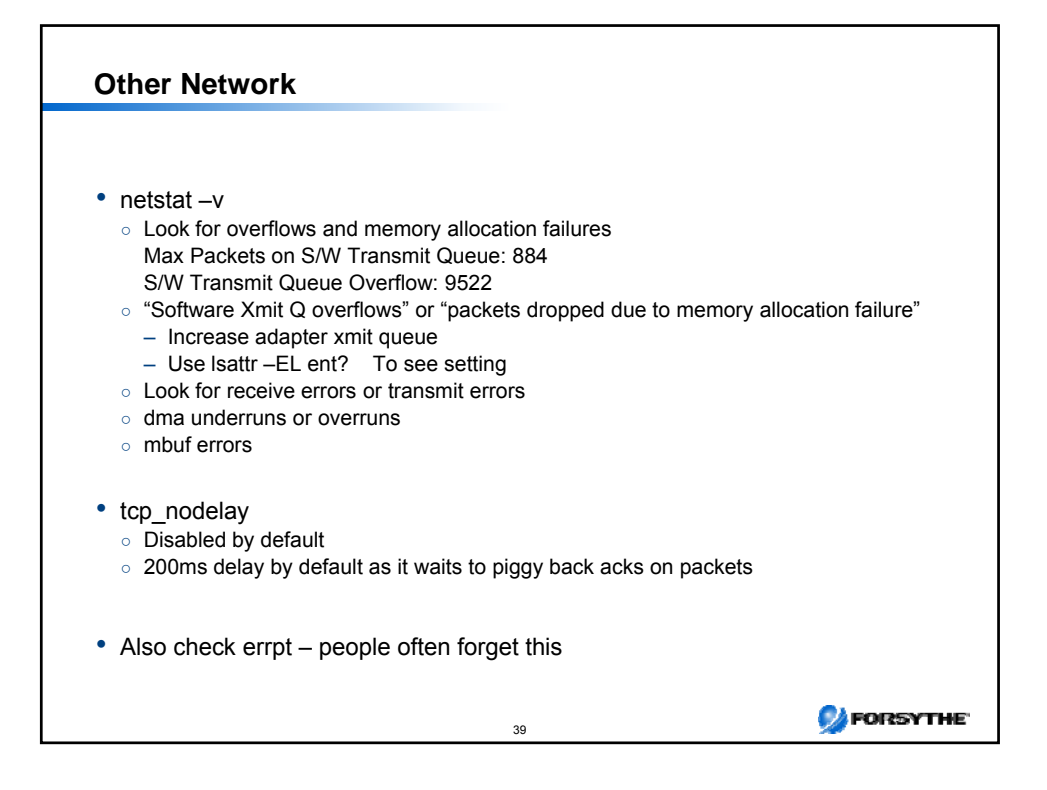

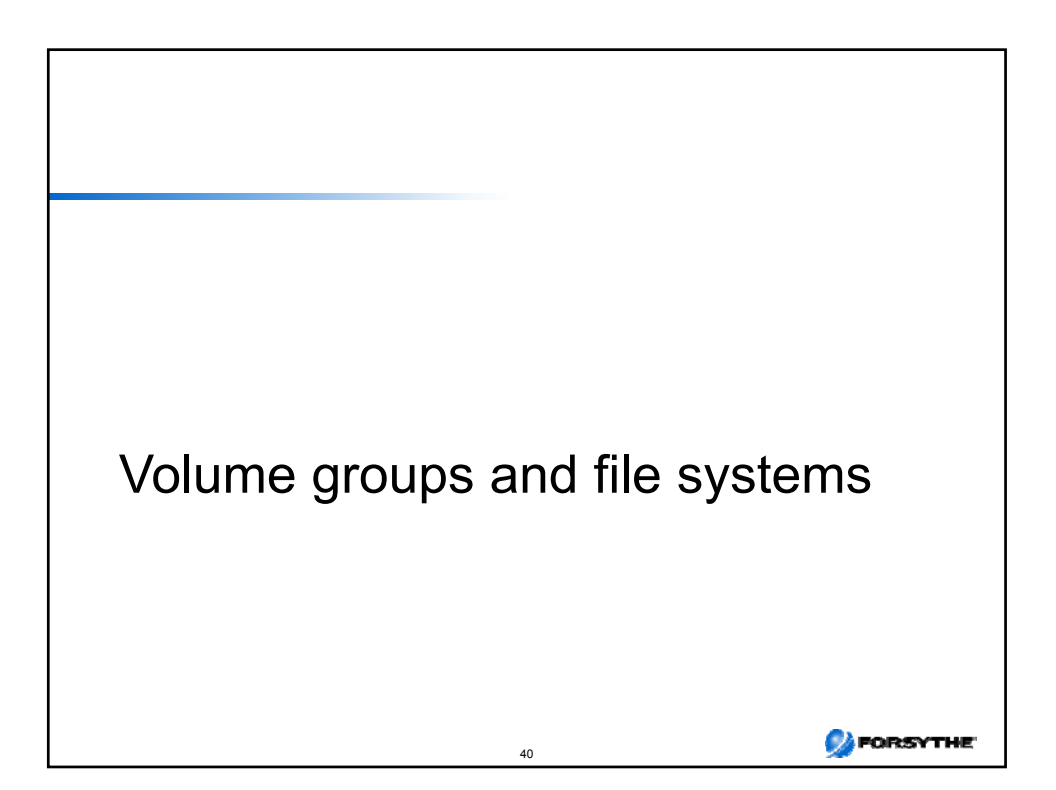

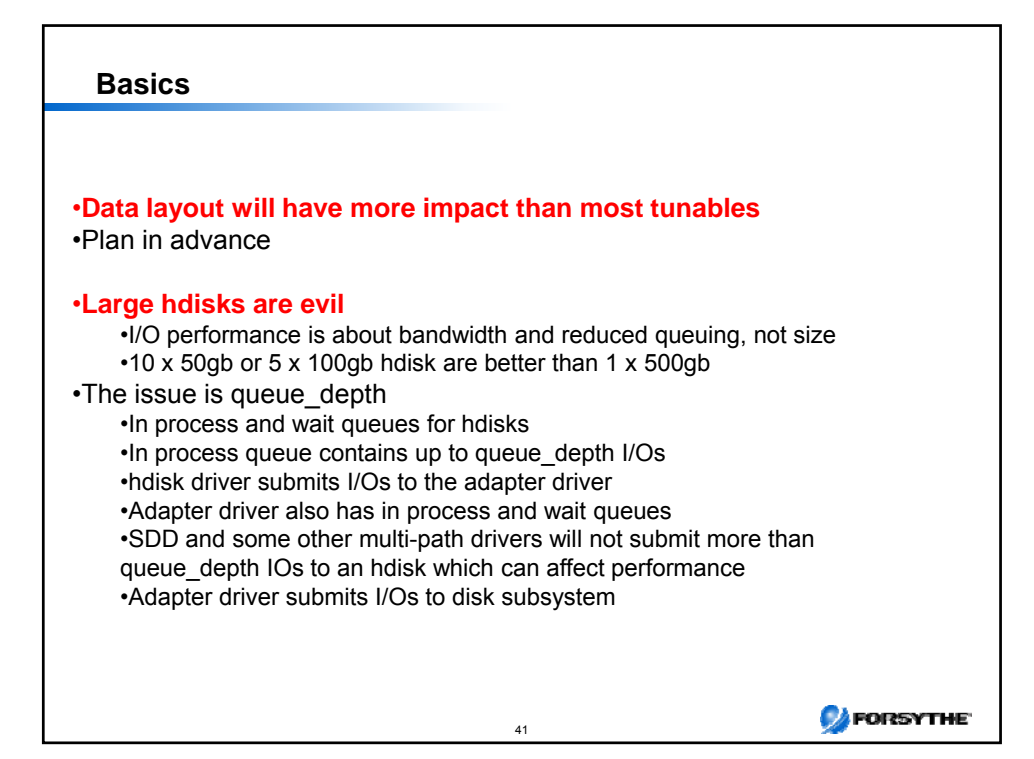

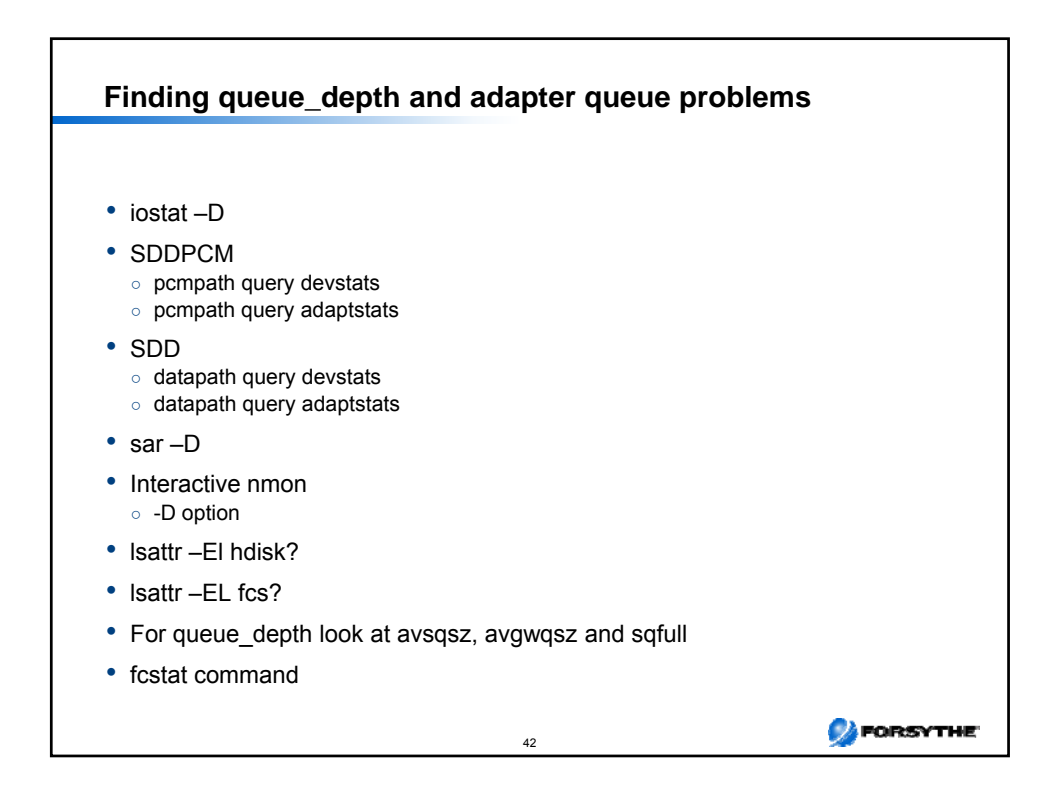

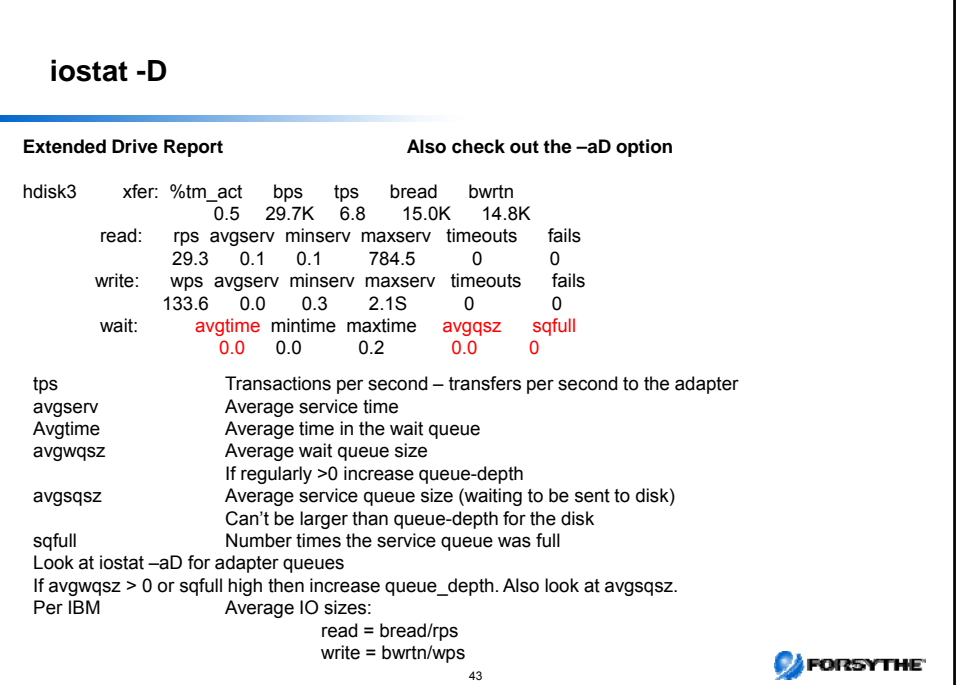

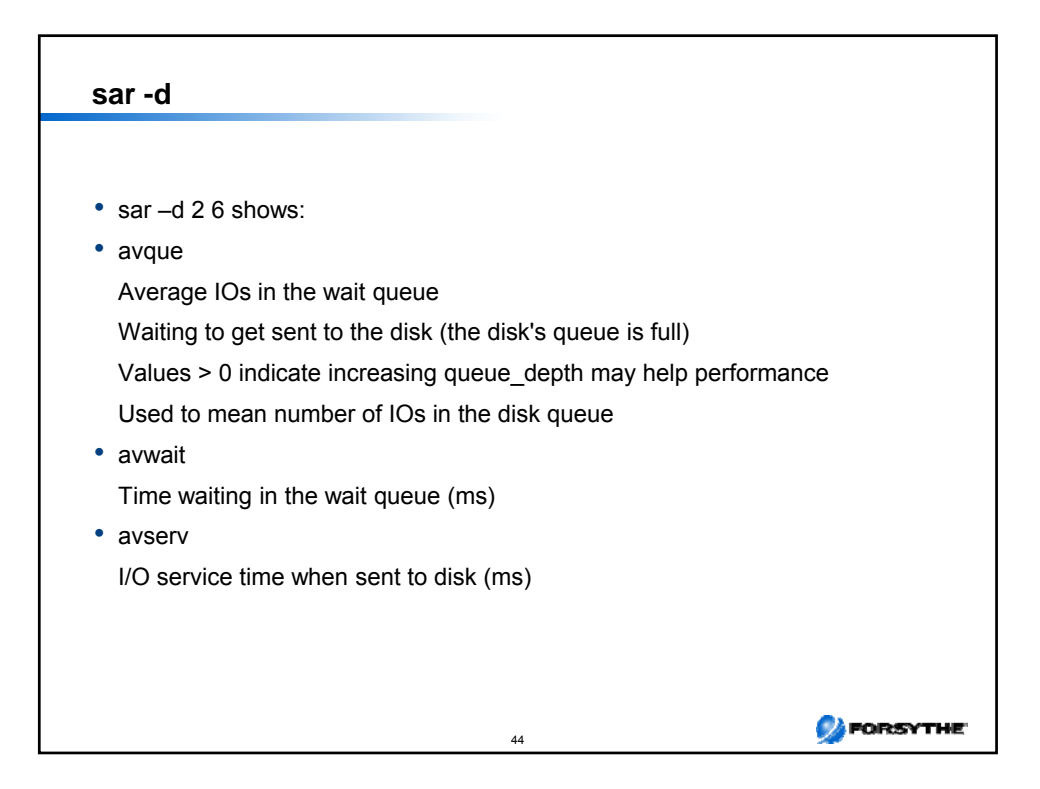

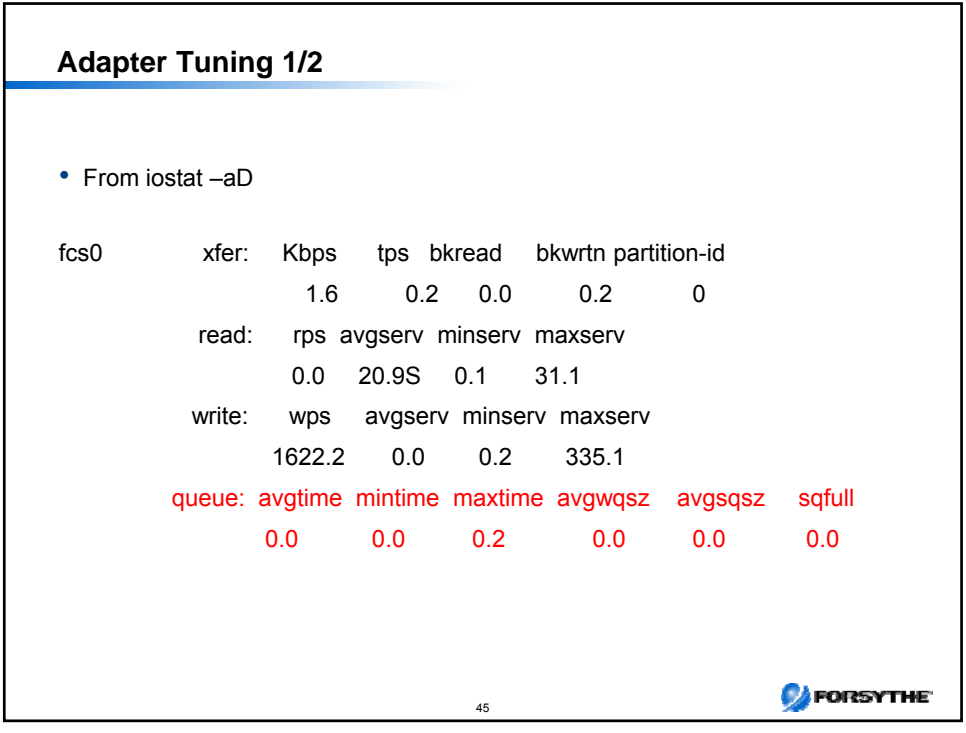

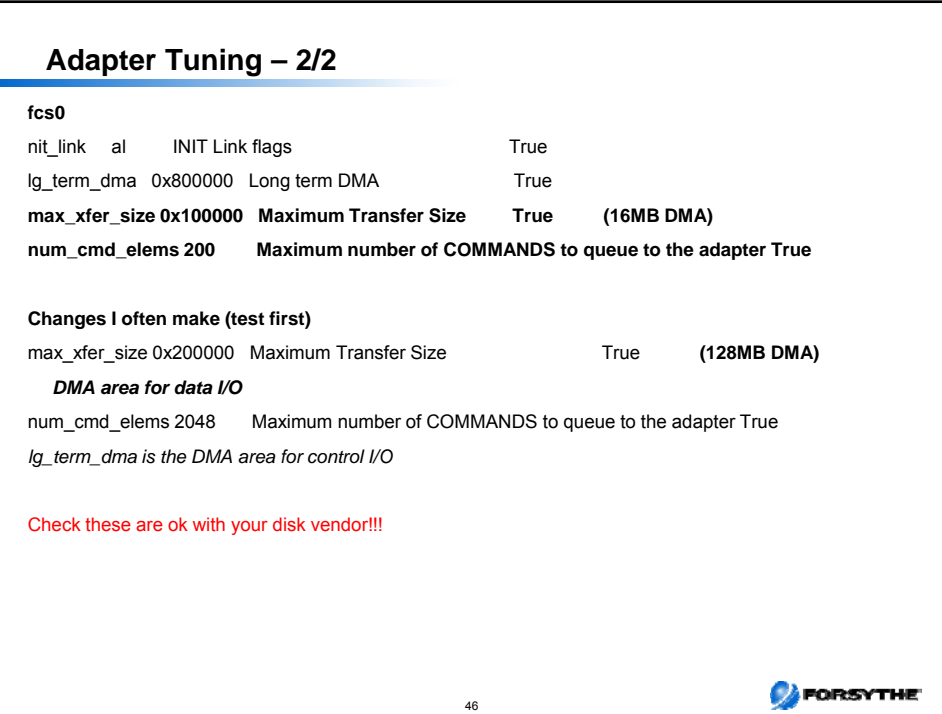

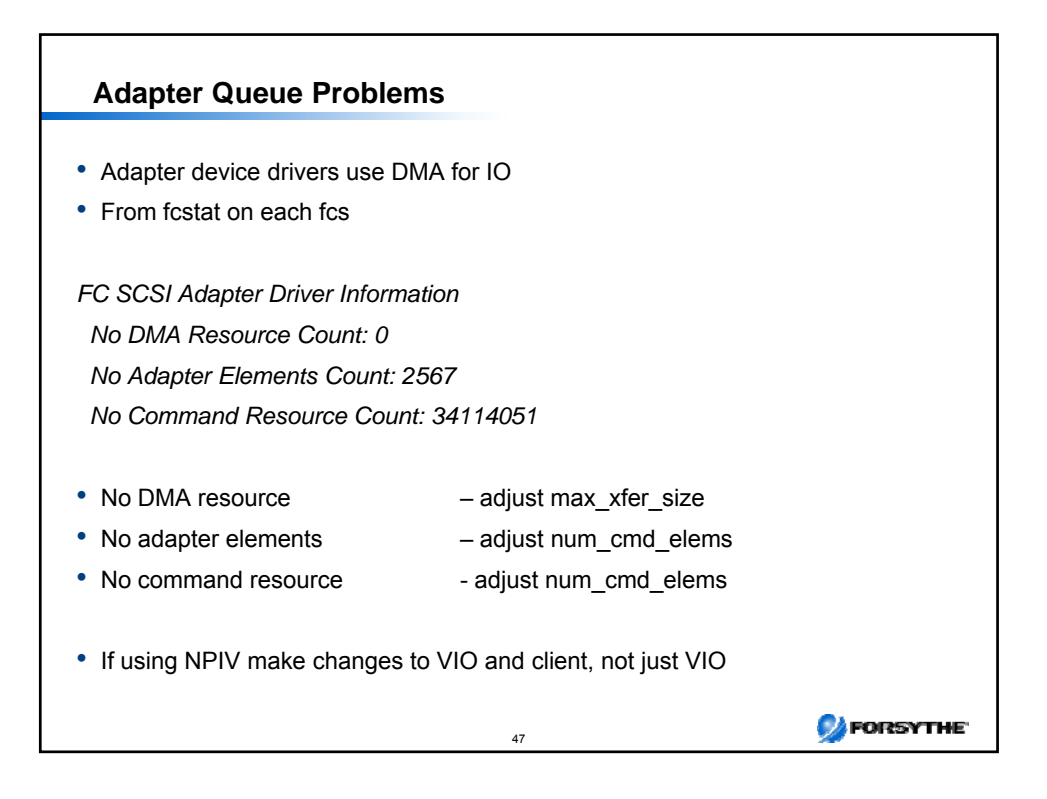

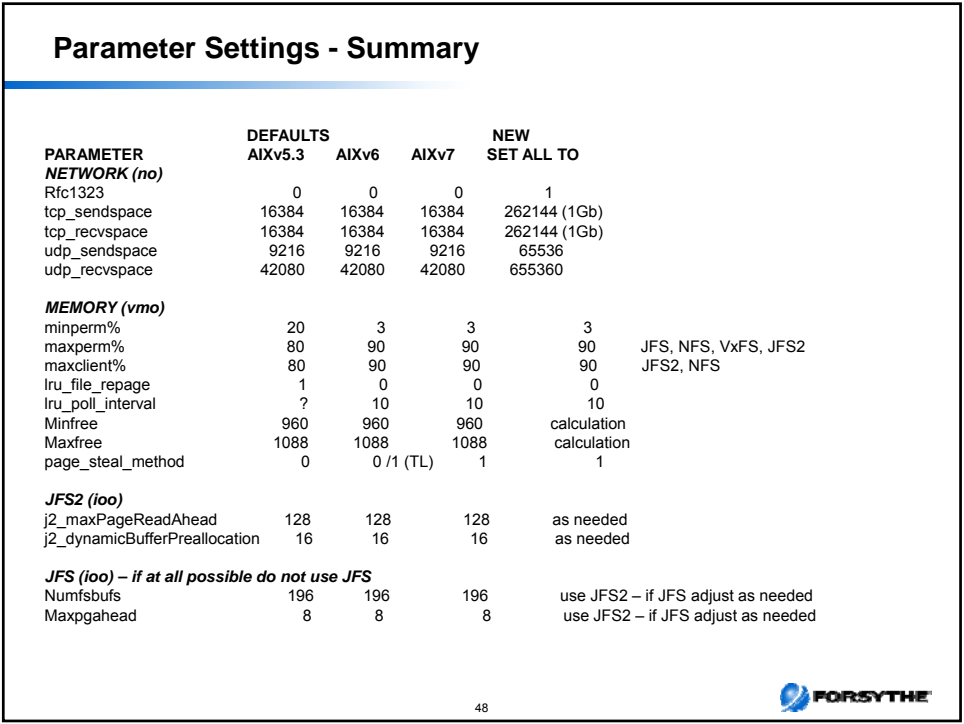

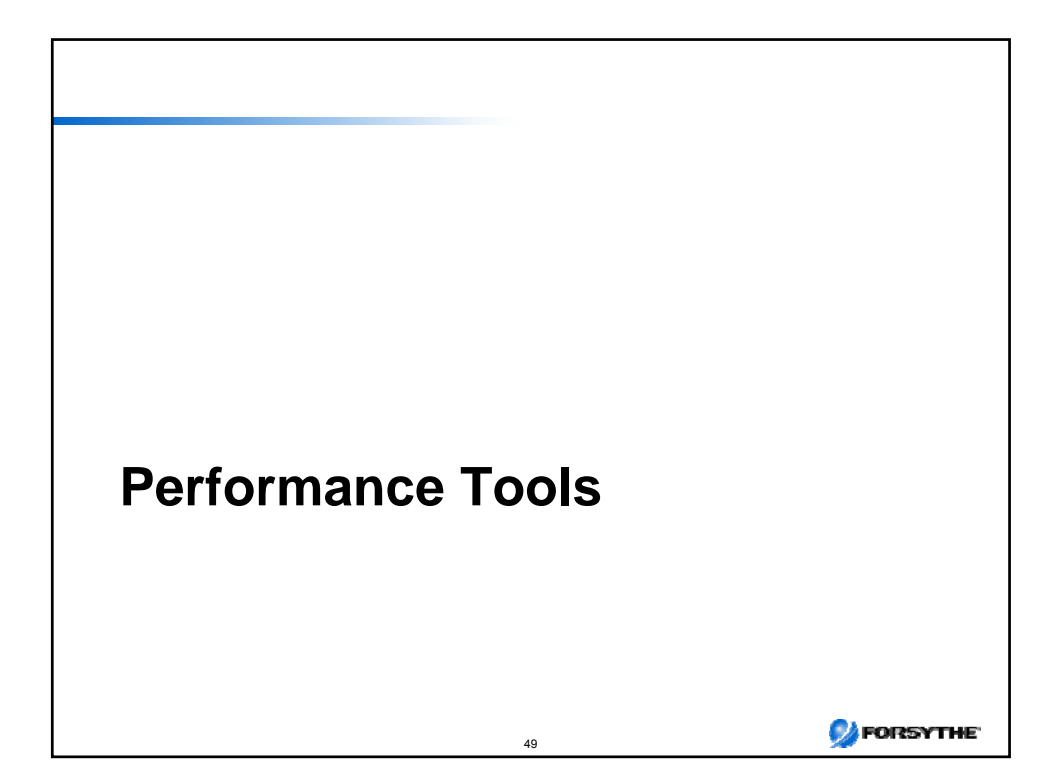

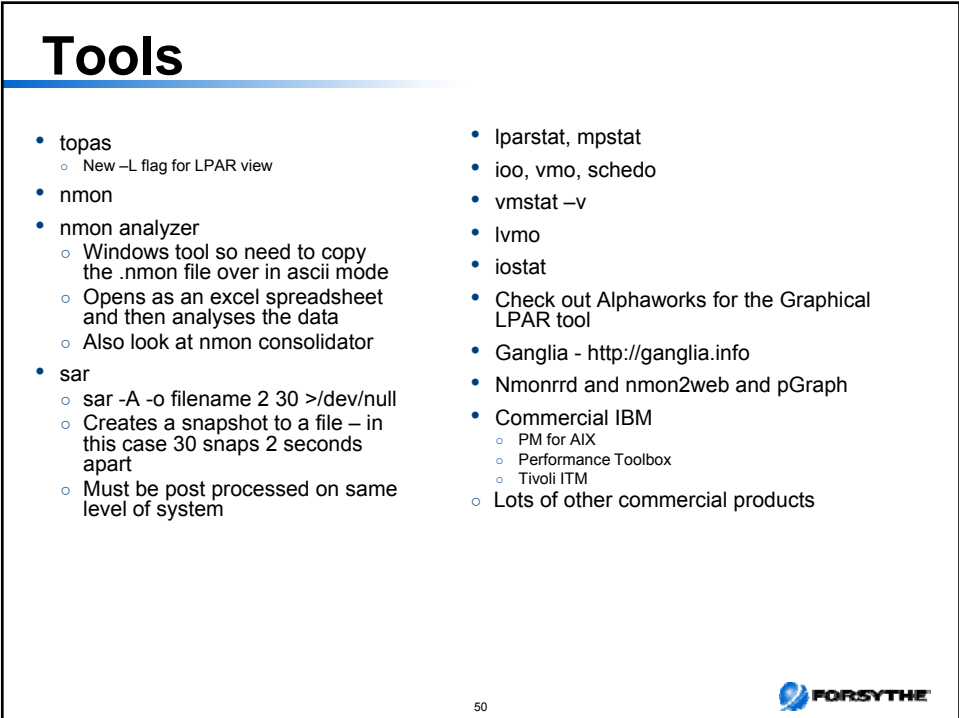

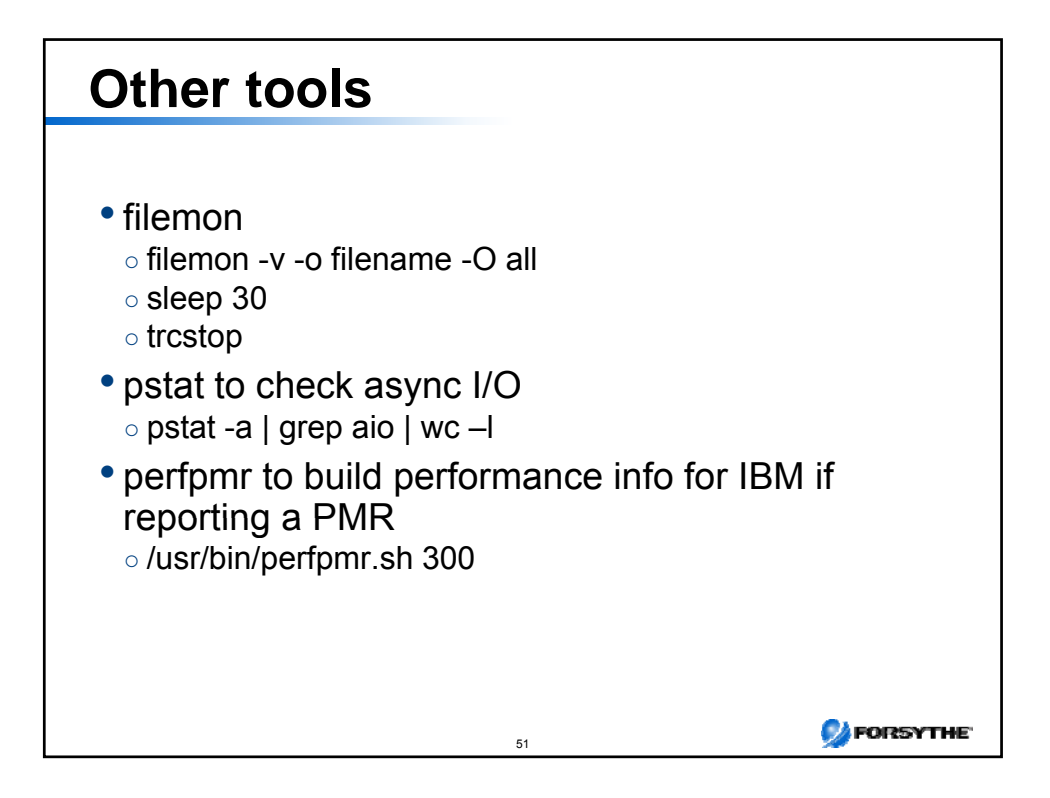

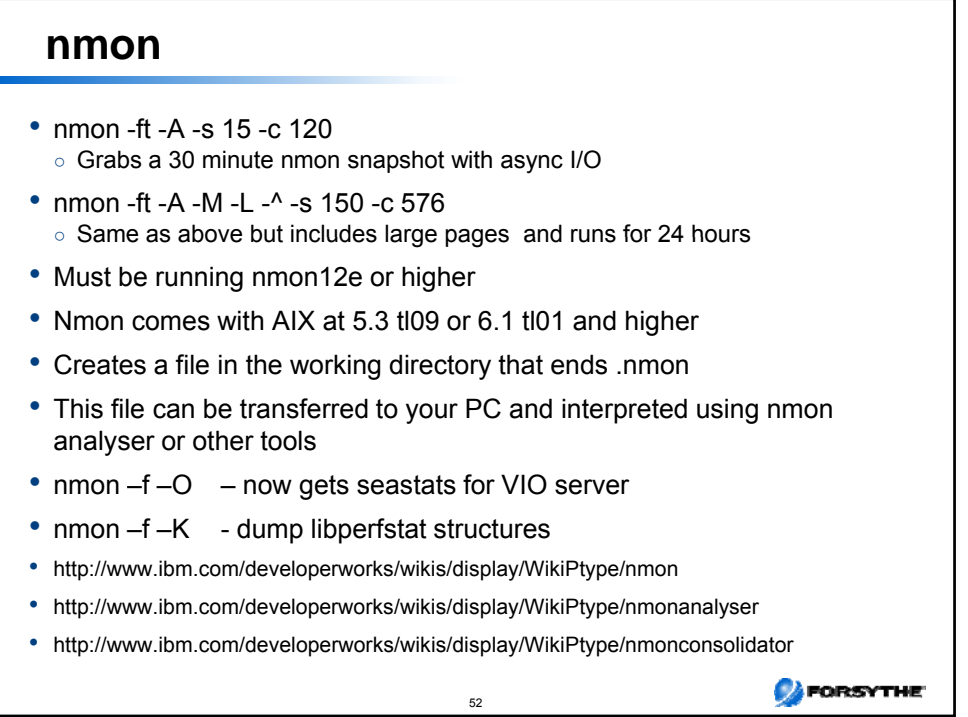

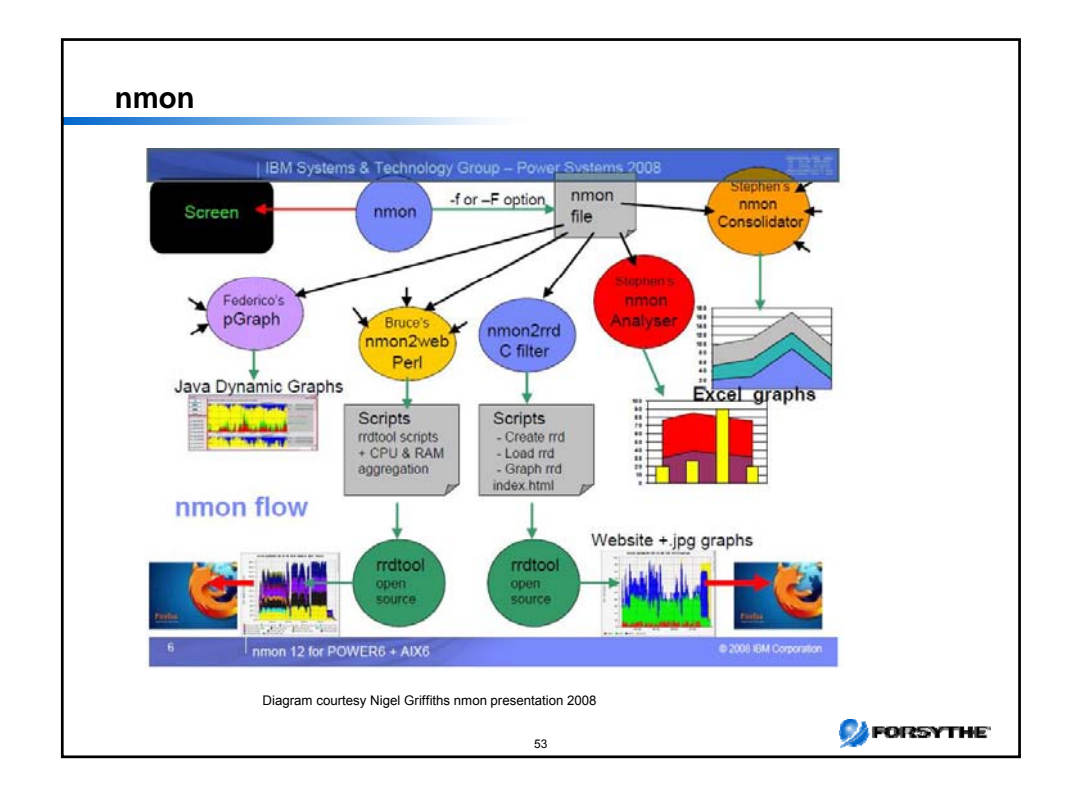

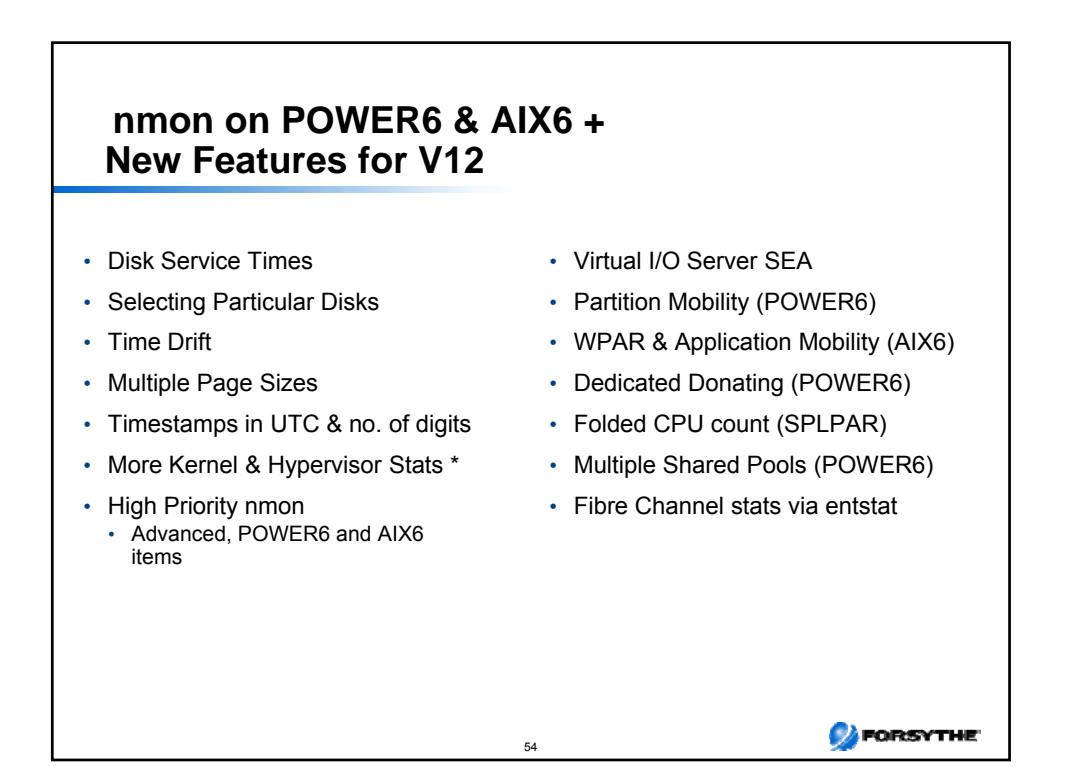

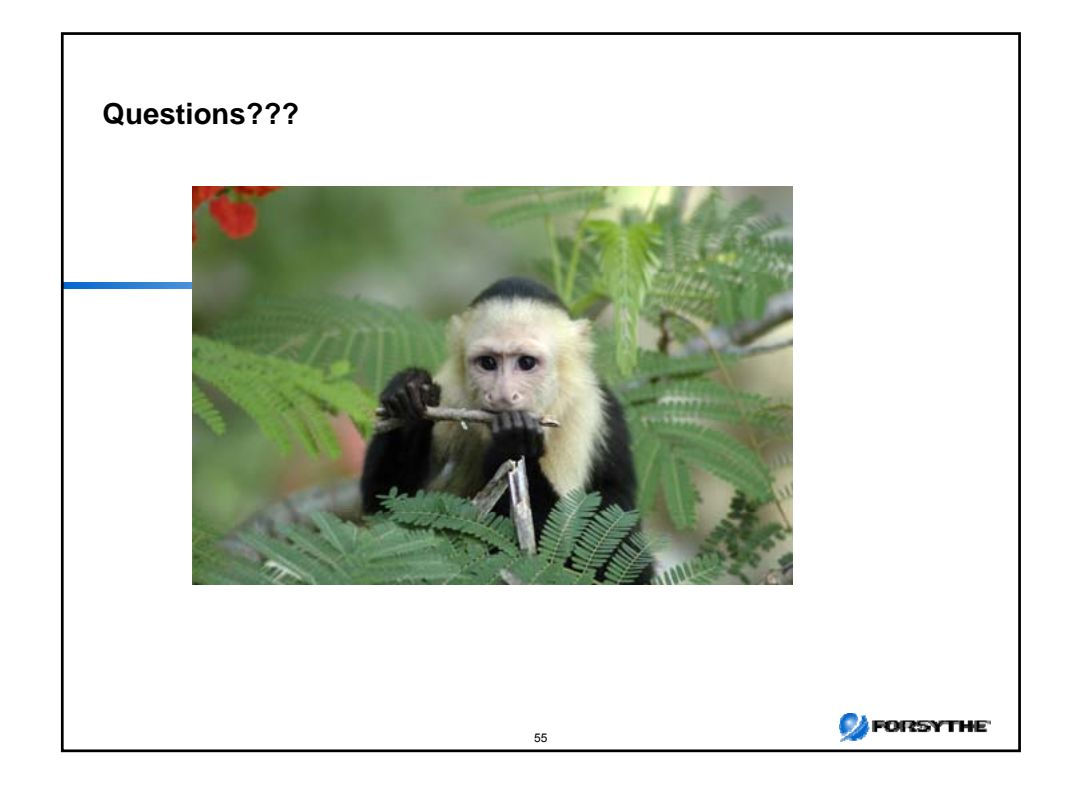